overlay scan1,2(offset arcmin)

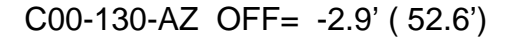

overlay scan1,2(offset arcmin)

gain-amp

gain-amp

gain-amp

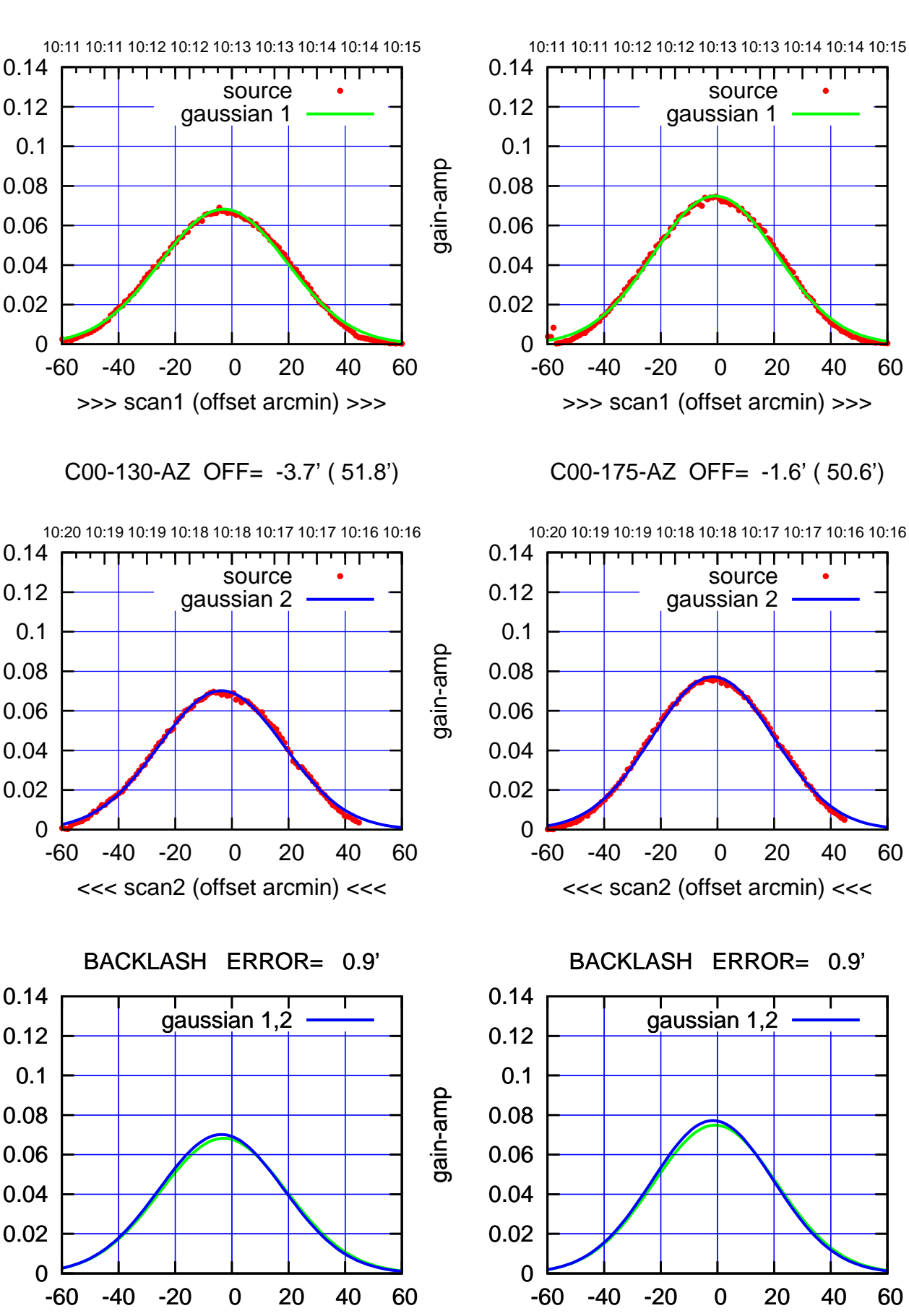

(+30'/m) 25jul2016 10:13:00 (+30'/m) 25jul2016 10:13:00

> $(-30'/m)$  25jul2016 10:18:00 (-30'/m) 25jul2016 10:18:00

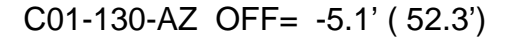

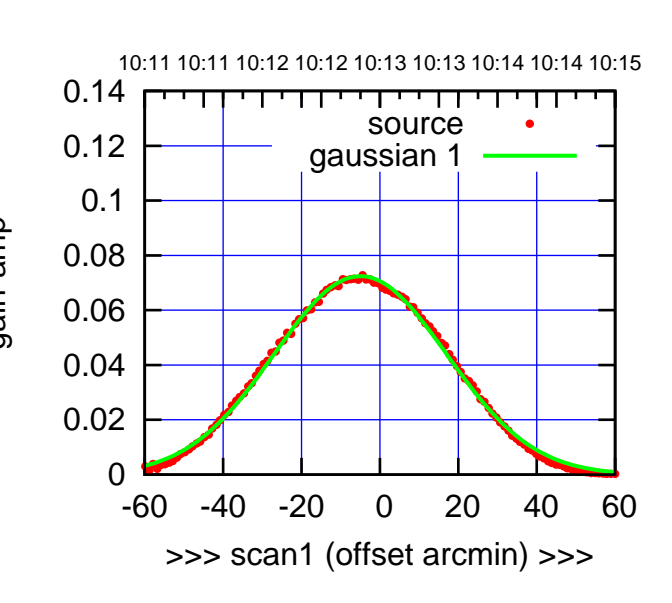

C01-175-AZ OFF= -5.3' ( 51.1')

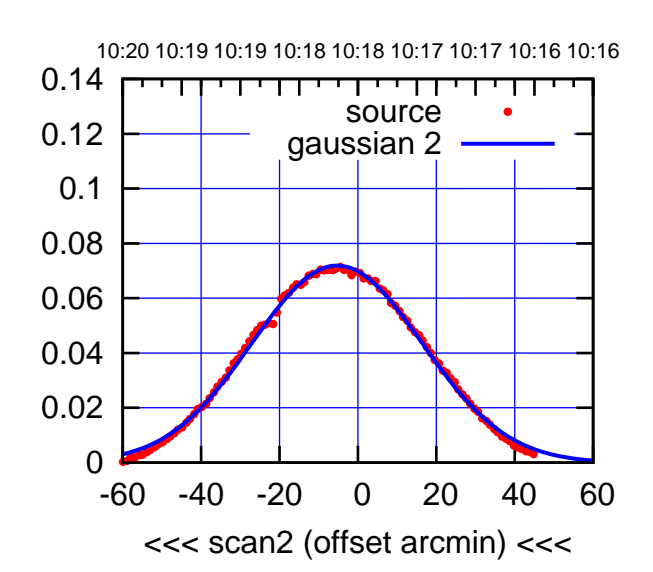

 0 0.02 0.04 0.06 0.08 0.1 0.12 0.14 -60 -40 -20 0 20 40 60 overlay scan1,2(offset arcmin) BACKLASH ERROR= 0.4' gaussian 1,2

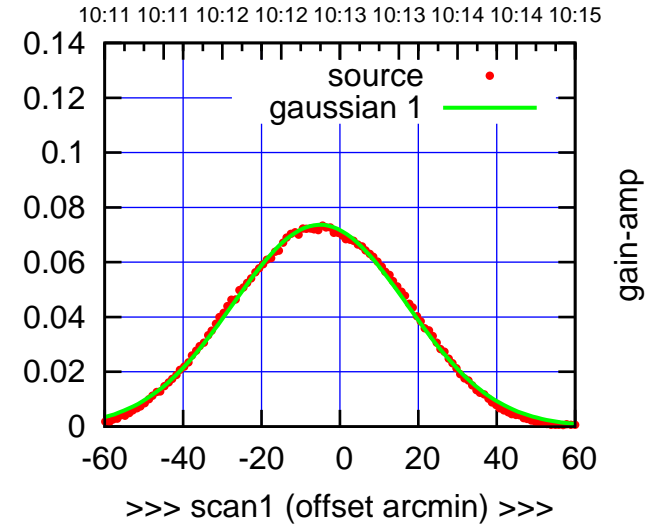

C01-130-AZ OFF= -5.4' ( 51.9')

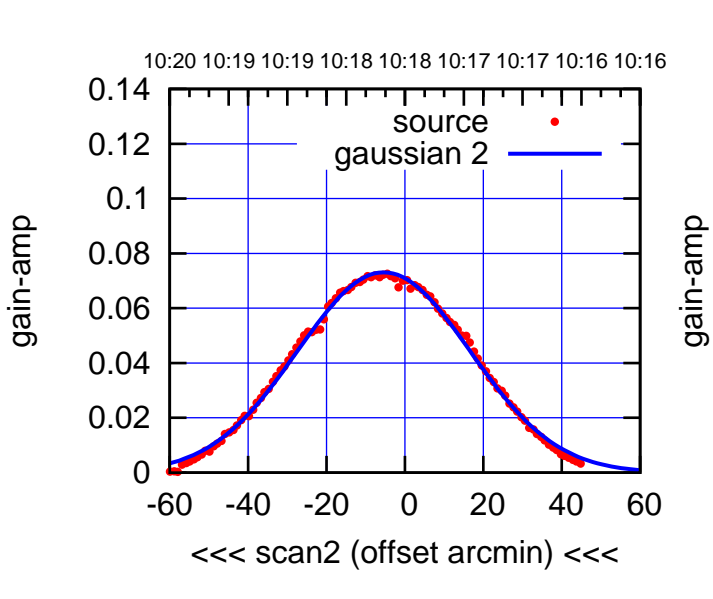

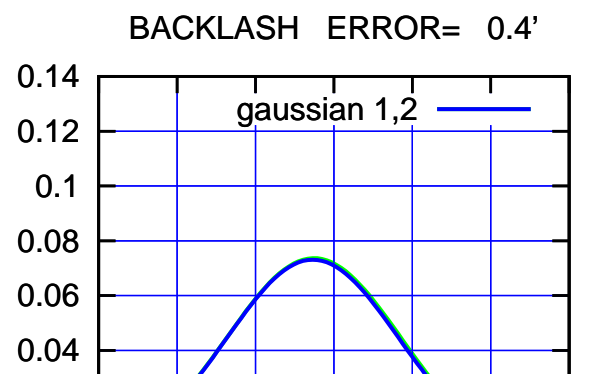

-60 -40 -20 0 20 40 60

gain-amp

overlay scan1,2(offset arcmin)

gain-amp

0

0.02

gain-amp

(591 MHz.)

(+30'/m) 25jul2016 10:13:00

(+30'/m) 25jul2016 10:13:00

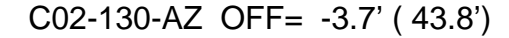

10:11 10:11 10:12 10:12 10:13 10:13 10:14 10:14 10:15

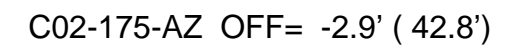

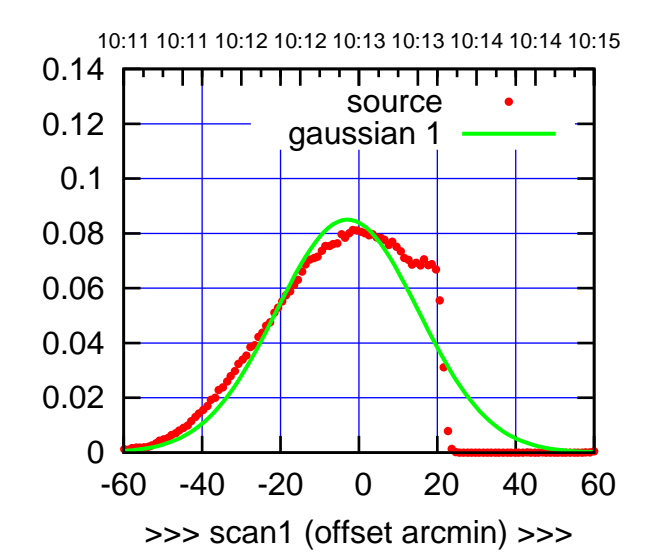

C02-175-AZ OFF= 0.0' ( 42.4')

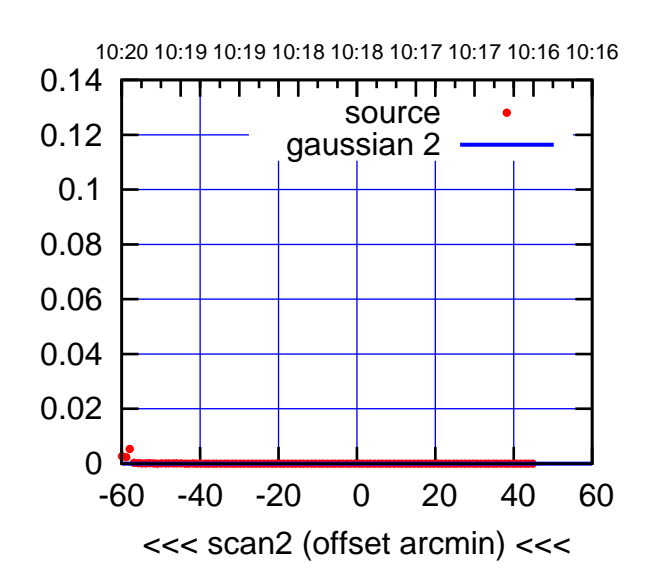

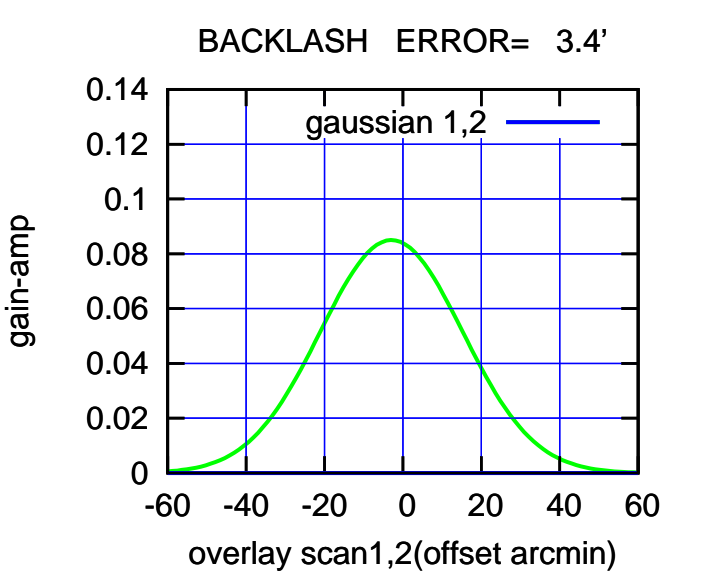

 0.14 source 0.12 gaussian 1 0.1 gain-amp 0.08 0.06 0.04 0.02 0 -60 -40 -20 0 20 40 60 >>> scan1 (offset arcmin) >>> C02-130-AZ OFF= 0.0' ( 42.4') 10:20 10:19 10:19 10:18 10:18 10:17 10:17 10:16 10:16 0.14 ┰ ┰┱ source 0.12 gaussian 2 0.1 gain-amp 0.08 0.06 0.04 0.02 0 -60 -40 -20 0 20 40 60 <<< scan2 (offset arcmin) <<<

-60 -40 -20 0 20 40 60

BACKLASH ERROR= 4.4'

gaussian 1,2

overlay scan1,2(offset arcmin)

gain-amp

0

0.02

 0.04 0.06

0.08

0.1

 0.12 0.14  $(-30'/m)$  25jul2016 10:18:00 (-30'/m) 25jul2016 10:18:00

(591 MHz.)

gain-amp

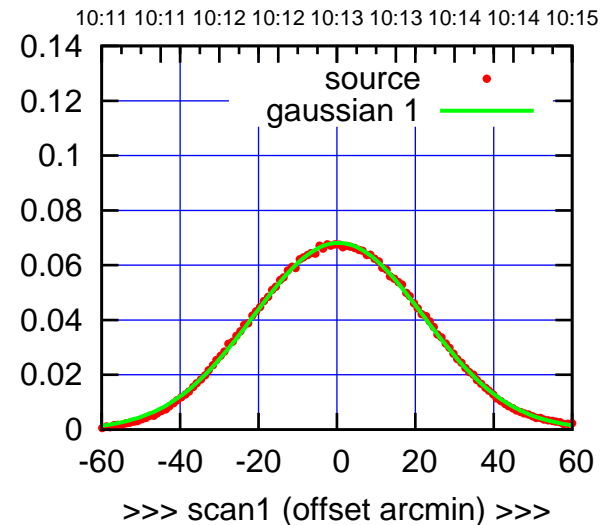

C03-175-AZ OFF= -0.3' ( 50.6')

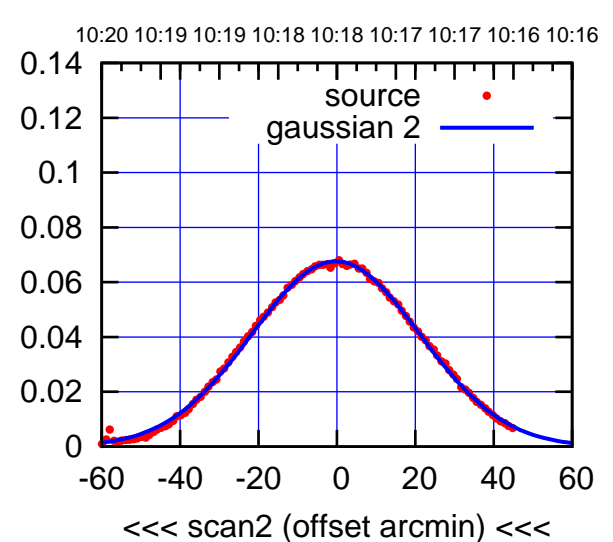

 0 0.02 0.04 0.06 0.08 0.1 0.12 0.14 -60 -40 -20 0 20 40 60 BACKLASH ERROR= 0.8' gaussian 1,2

overlay scan1,2(offset arcmin)

C03-130-AZ OFF= -0.4' ( 51.9')

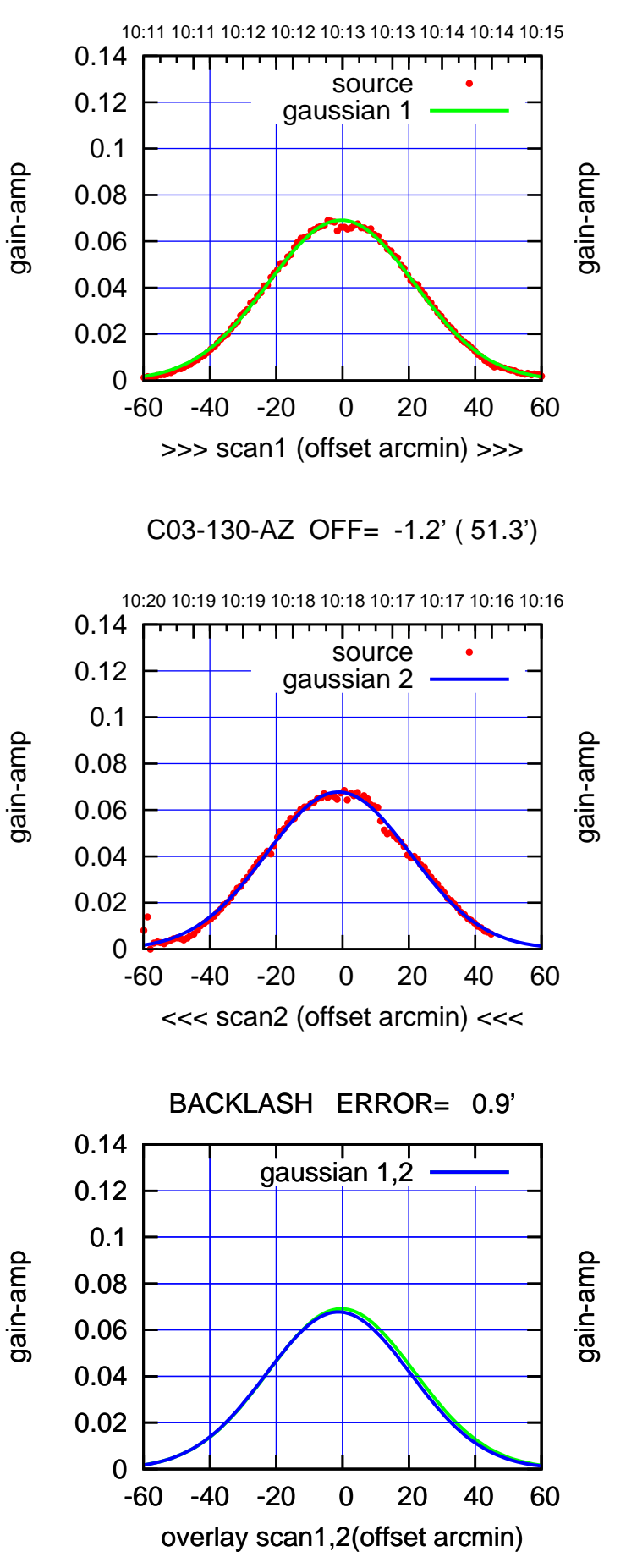

 $(-30'/m)$  25jul2016 10:18:00 (-30'/m) 25jul2016 10:18:00

source gaussian 1

source gaussian 2

┱

┱┱

gaussian 1,2

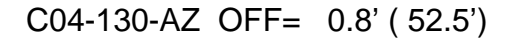

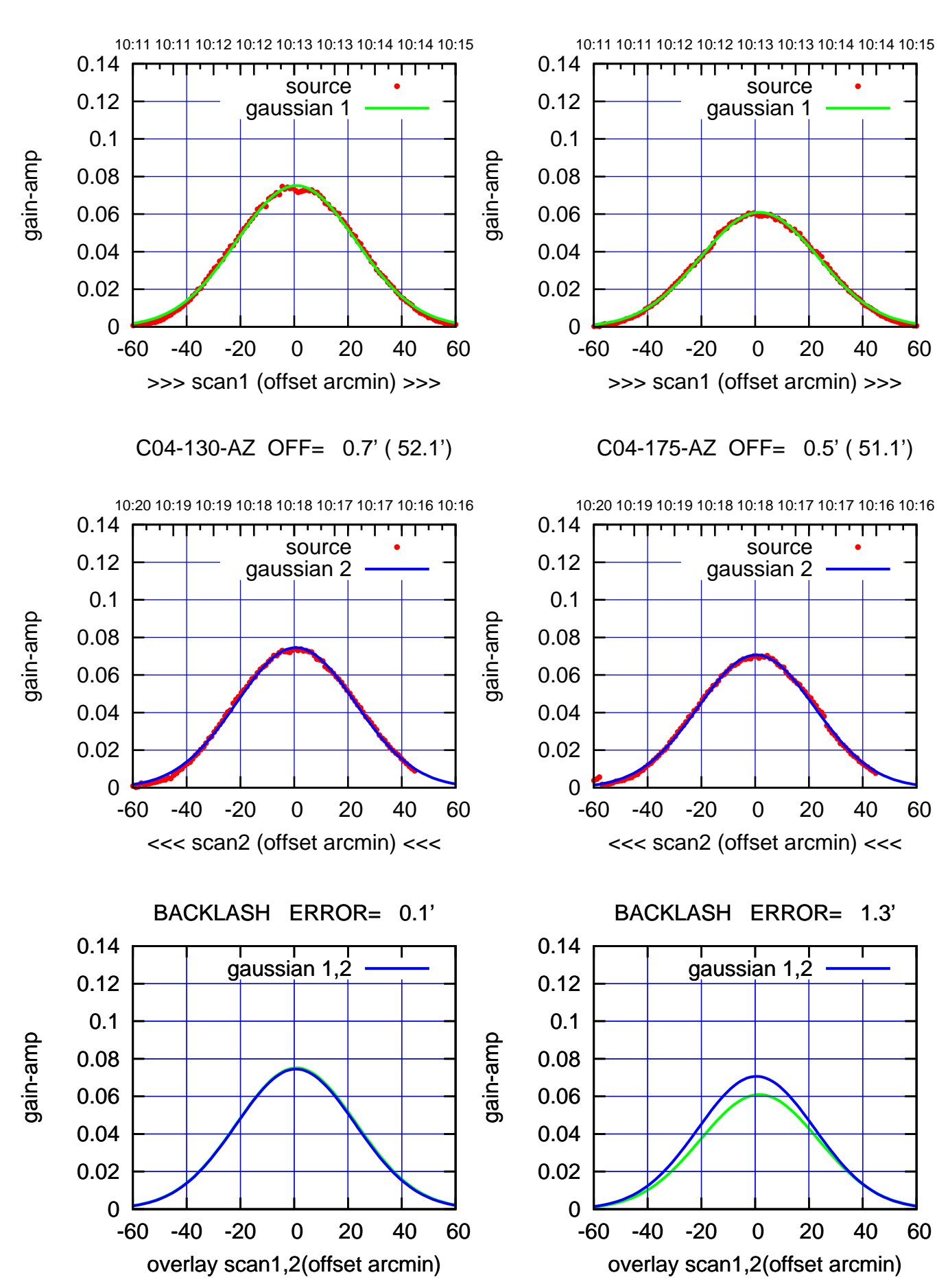

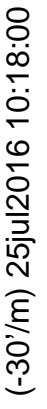

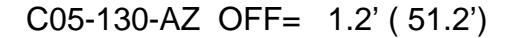

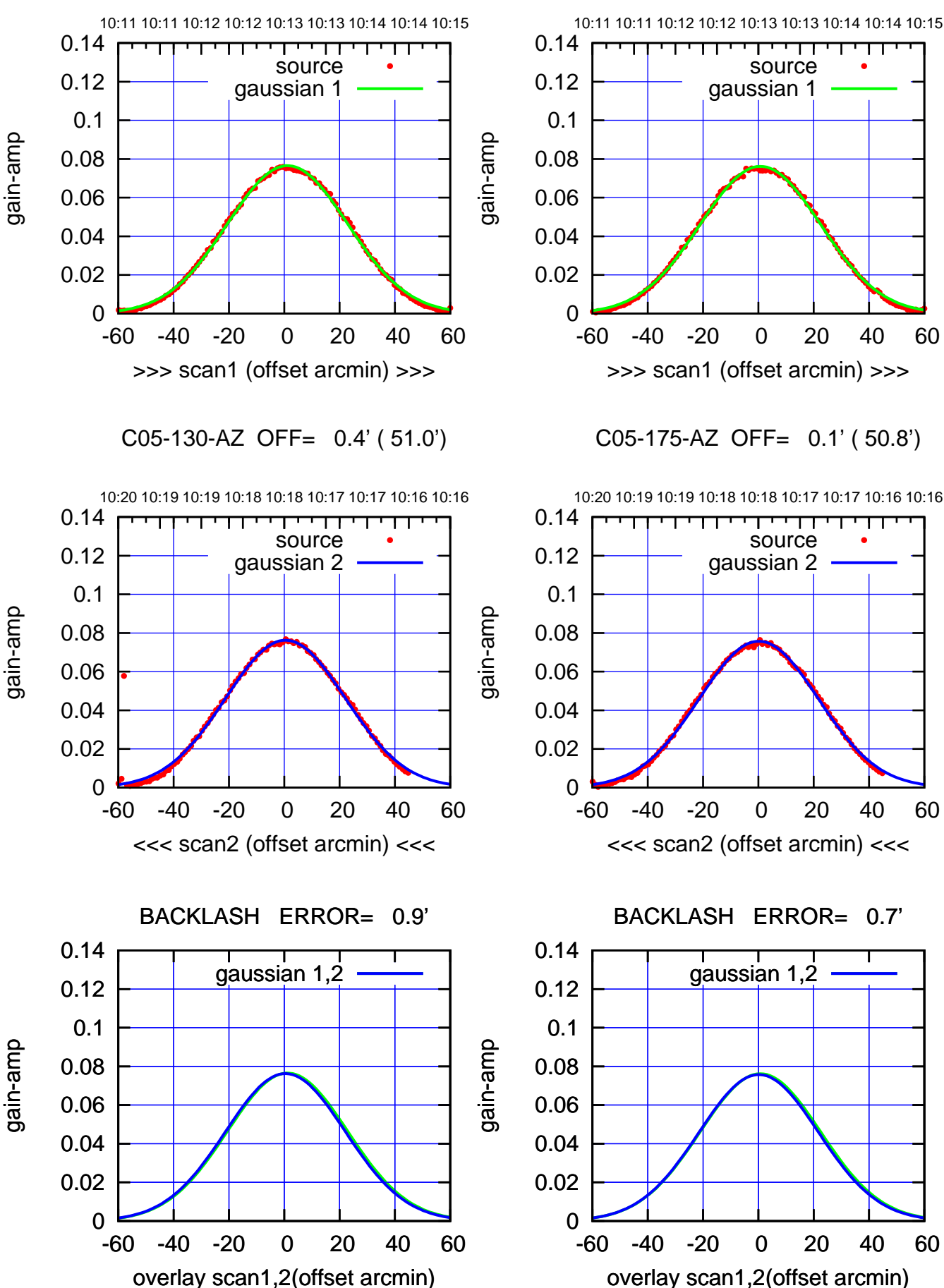

-60 -40 -20 0 20 40 60 source gaussian 1

C05-175-AZ OFF= 0.1' ( 50.8')

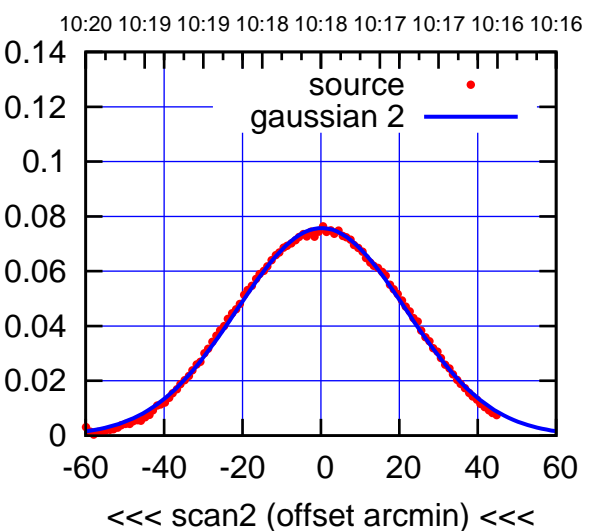

BACKLASH ERROR= 0.7'

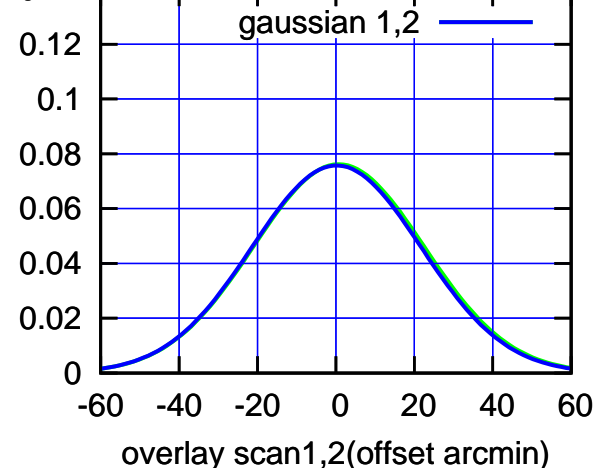

(-30'/m) 25jul2016 10:18:00

 $(-30'/m)$  25jul2016 10:18:00

gain-amp

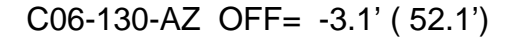

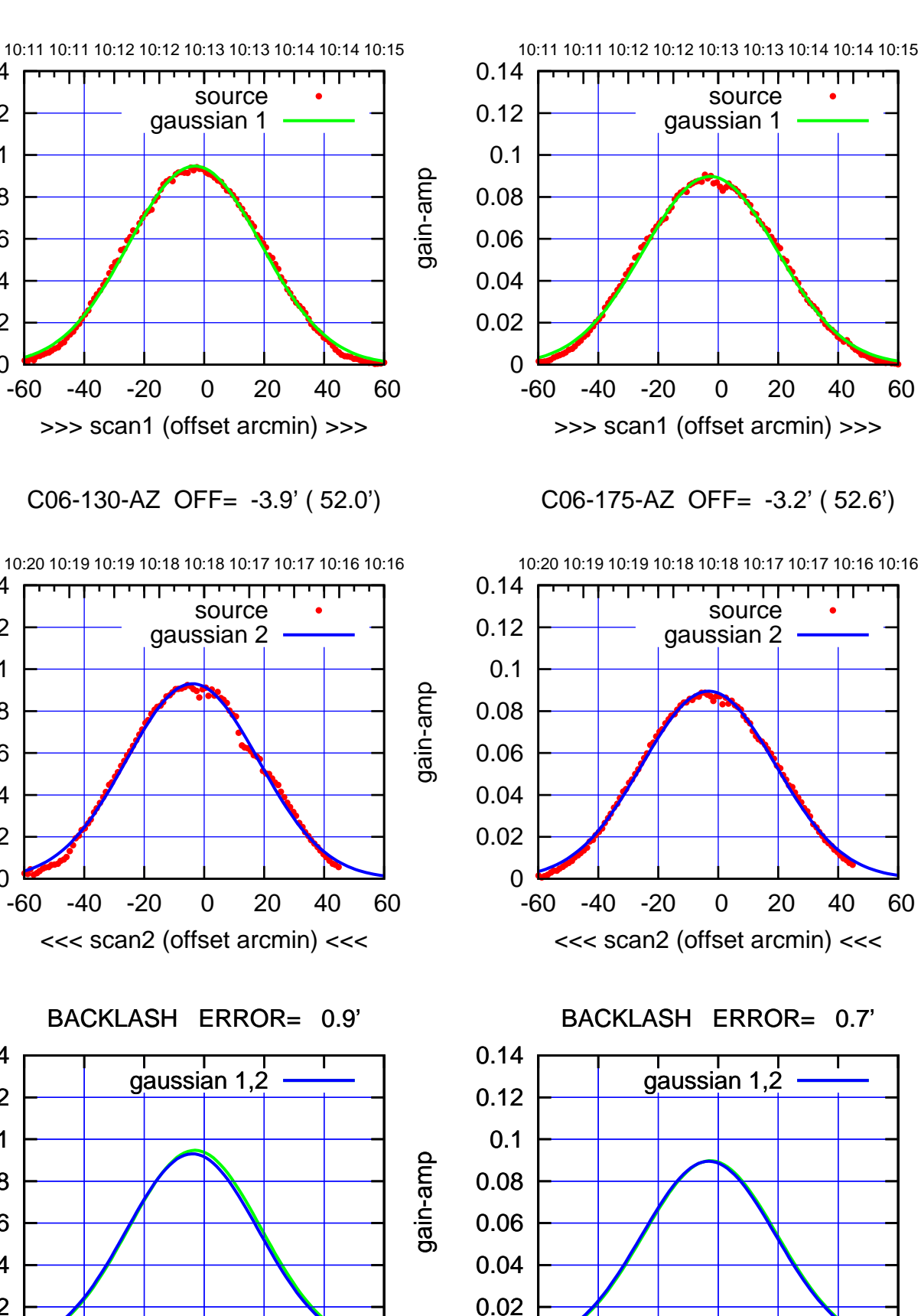

0

-60 -40 -20 0 20 40 60

overlay scan1,2(offset arcmin)

0

0

0

-60 -40 -20 0 20 40 60

overlay scan1,2(offset arcmin)

0.02

 0.04 0.06

0.08

0.1

 0.12 0.14

 0.02 0.04

0.06

0.08

0.1

0.12

0.14

 0.02 0.04

0.06

 0.08 0.1

0.12

0.14

gain-amp

gain-amp

 $(-30'/m)$  25jul2016 10:18:00 (-30'/m) 25jul2016 10:18:00

(+30'/m) 25jul2016 10:13:00

(+30'/m) 25jul2016 10:13:00

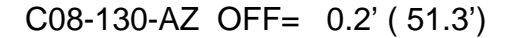

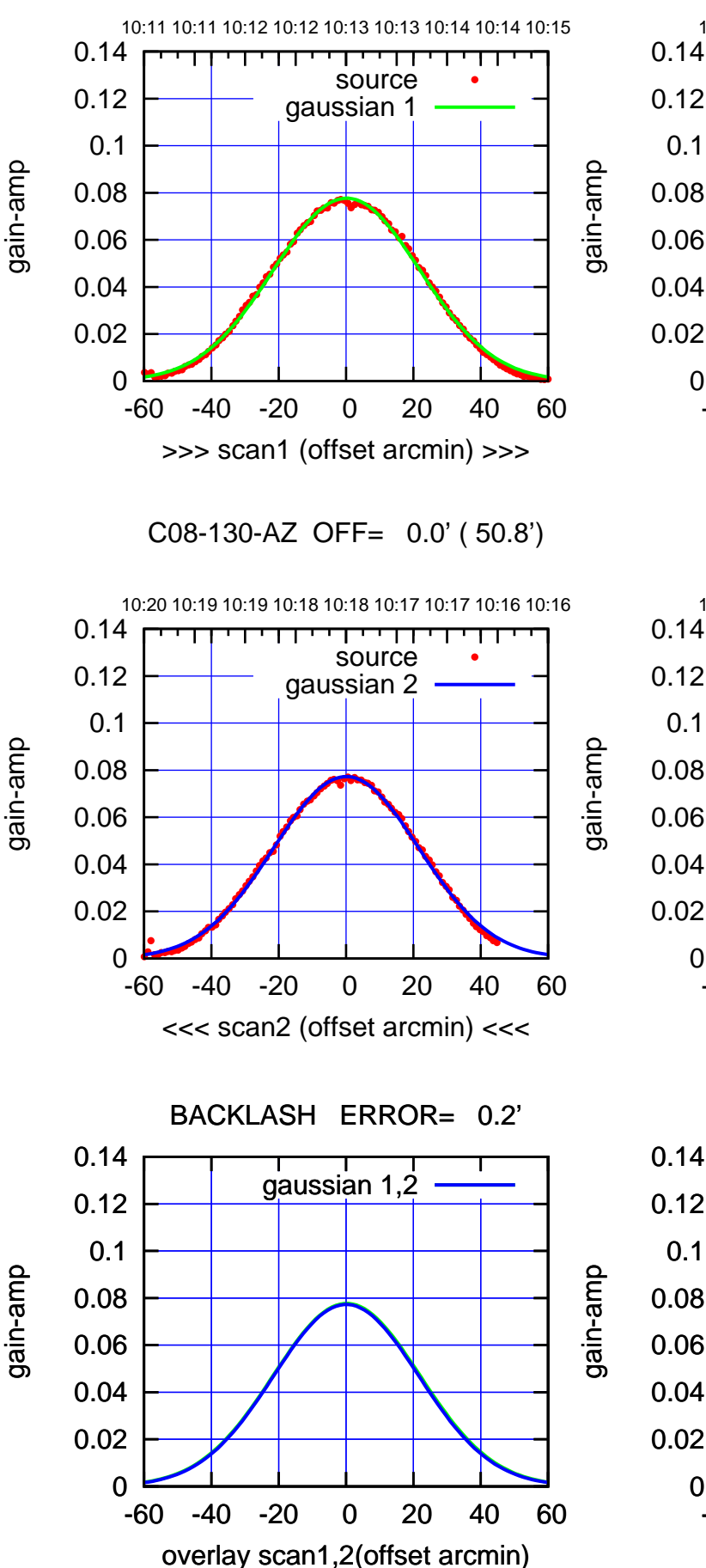

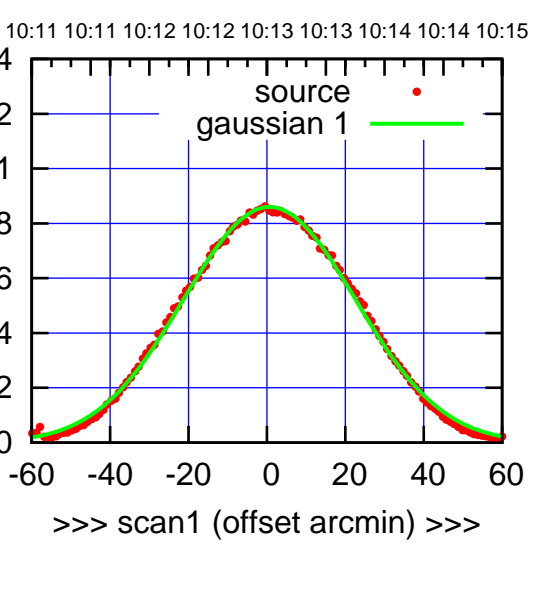

C08-175-AZ OFF= 0.4' ( 51.0')

0

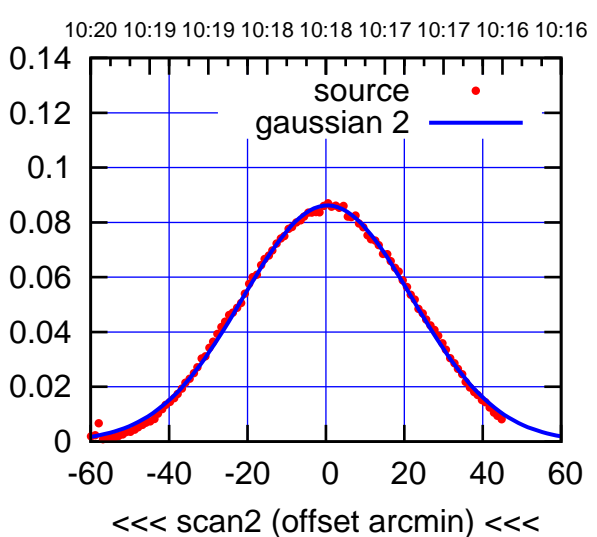

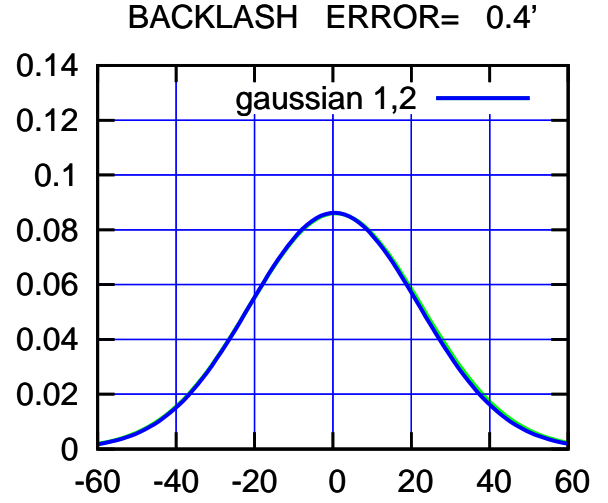

overlay scan1,2(offset arcmin)

 $(-30'/m)$  25jul2016 10:18:00 (-30'/m) 25jul2016 10:18:00

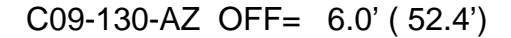

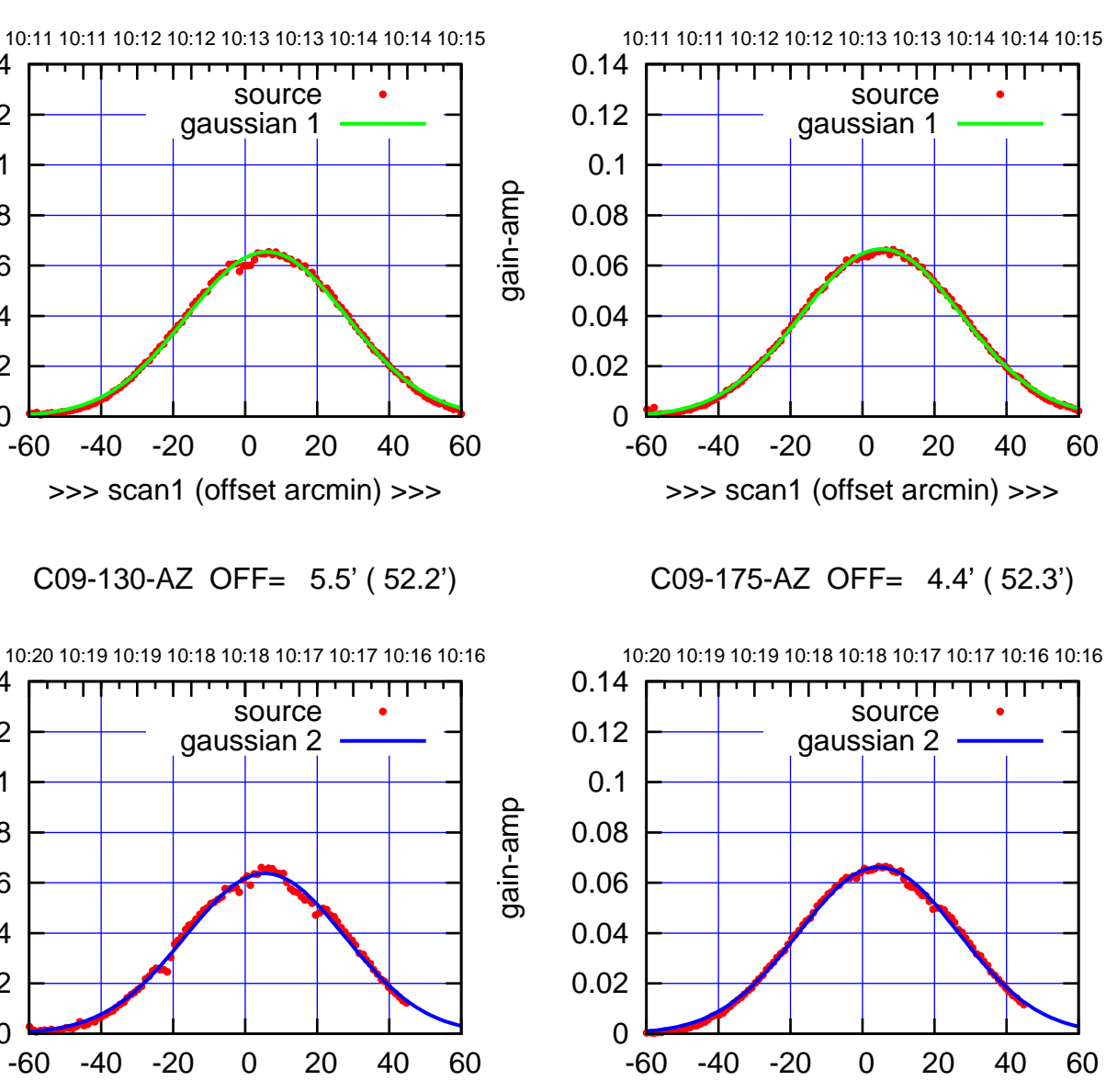

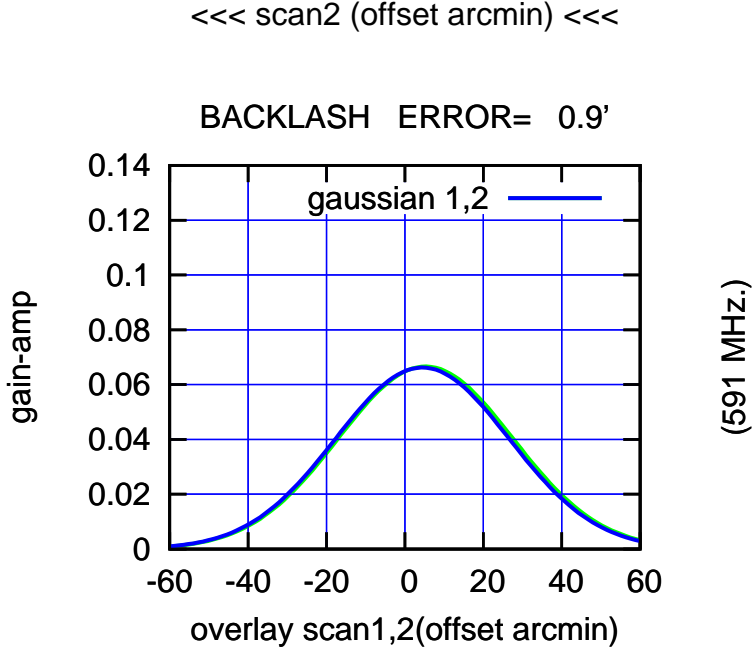

 0 0.02 0.04 0.06 0.08 0.1 0.12 0.14 -60 -40 -20 0 20 40 60 >>> scan1 (offset arcmin) >>> source gaussian 1

C09-130-AZ OFF= 5.5' ( 52.2')

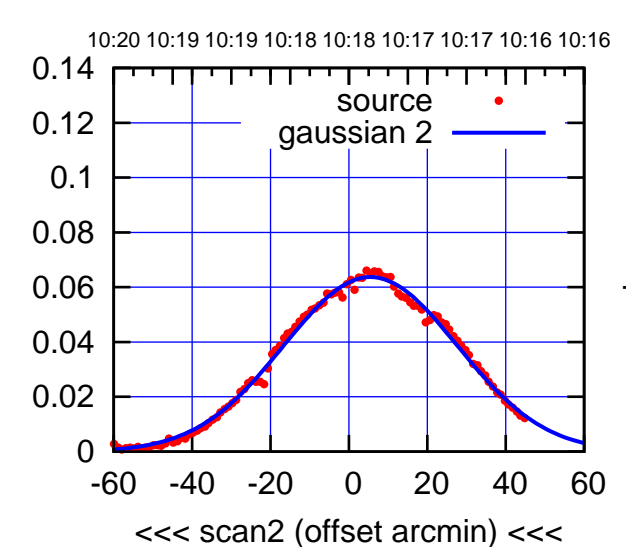

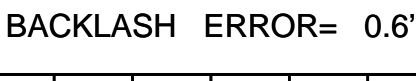

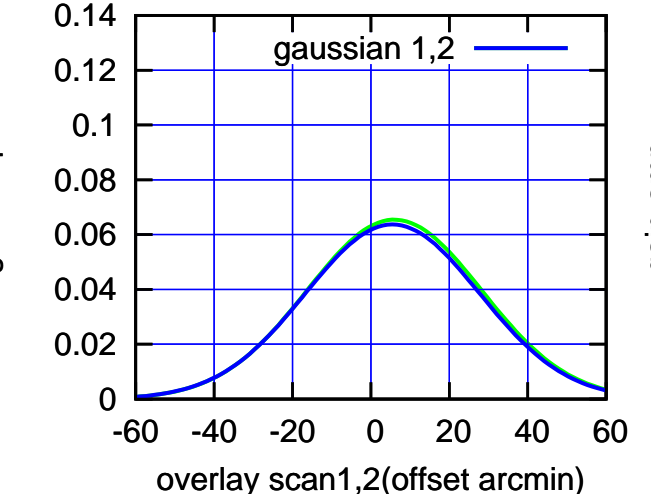

gain-amp

 $(-30'/m)$  25jul2016 10:18:00 (-30'/m) 25jul2016 10:18:00

(+30'/m) 25jul2016 10:13:00

(+30'/m) 25jul2016 10:13:00

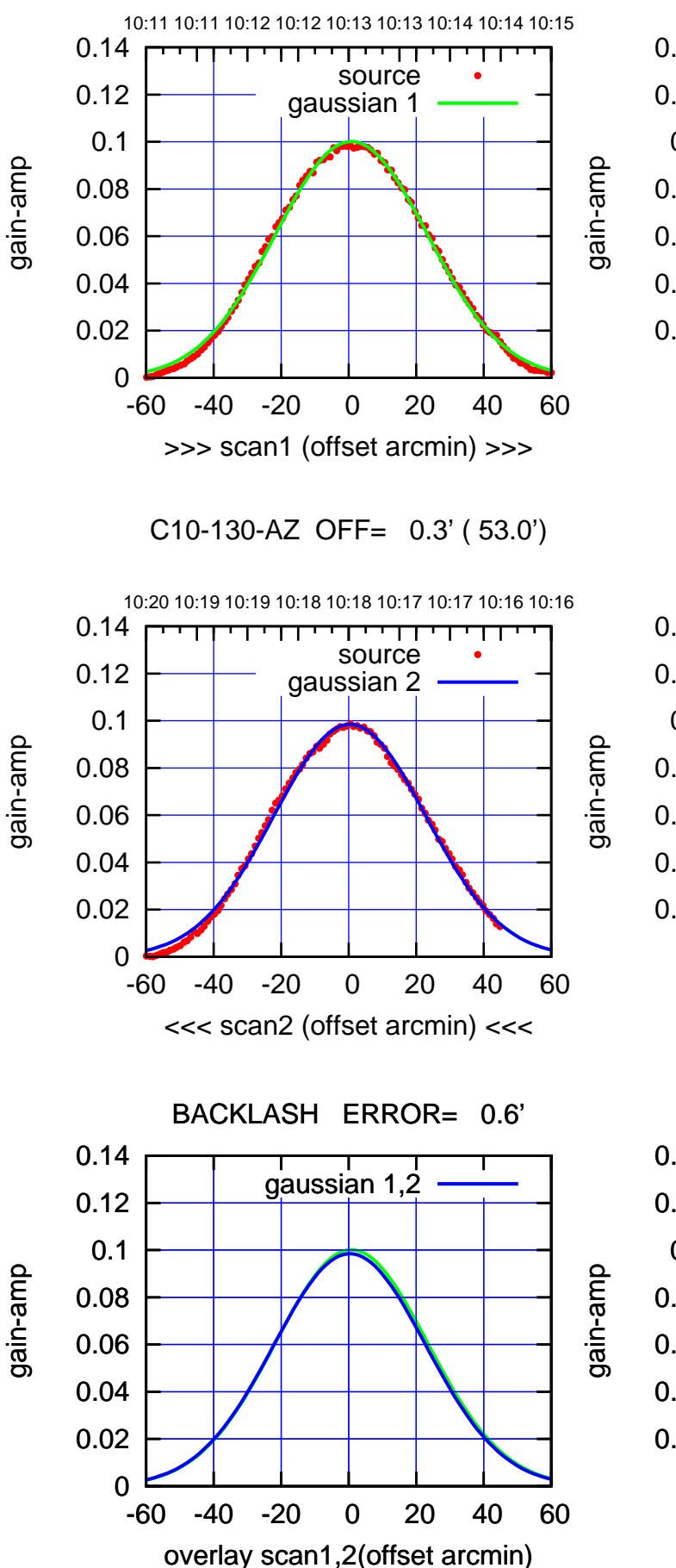

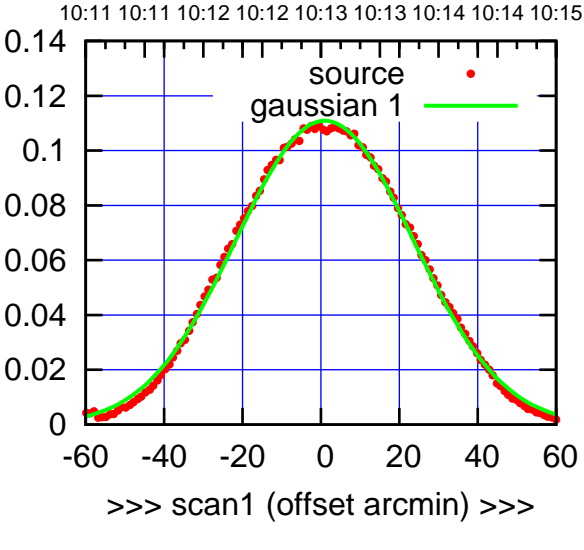

C10-175-AZ OFF= 0.6' ( 53.3')

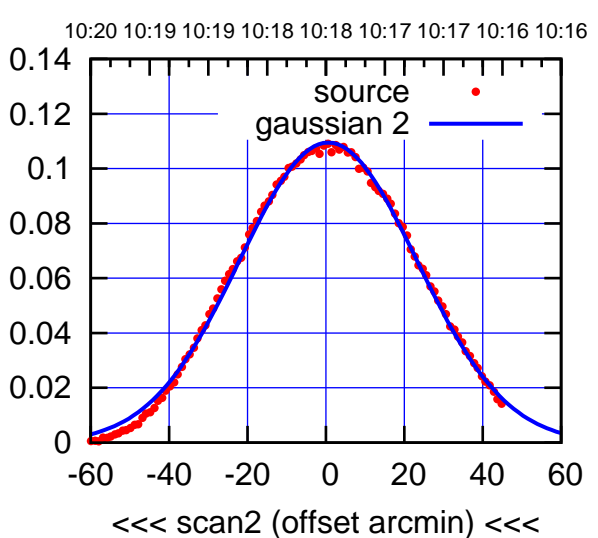

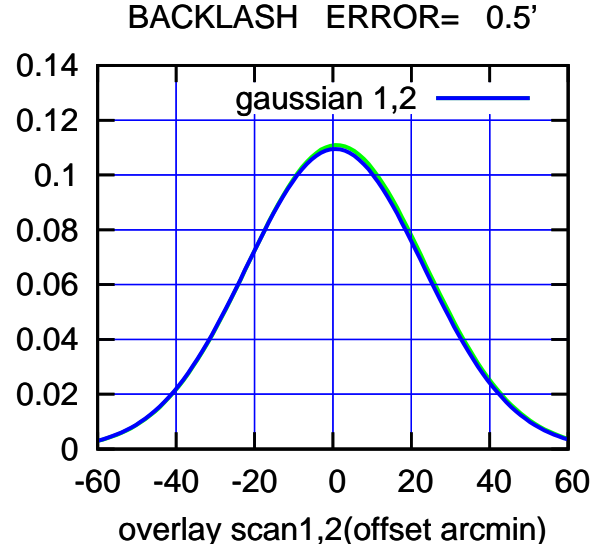

 $(-30'/m)$  25jul2016 10:18:00 (-30'/m) 25jul2016 10:18:00

(+30'/m) 25jul2016 10:13:00

 $(+30'/m)$  25jul2016 10:13:00

(-30'/m) 25jul2016 10:18:00

 $(-30'/m)$  25jul2016 10:18:00

(591 MHz.)

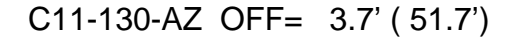

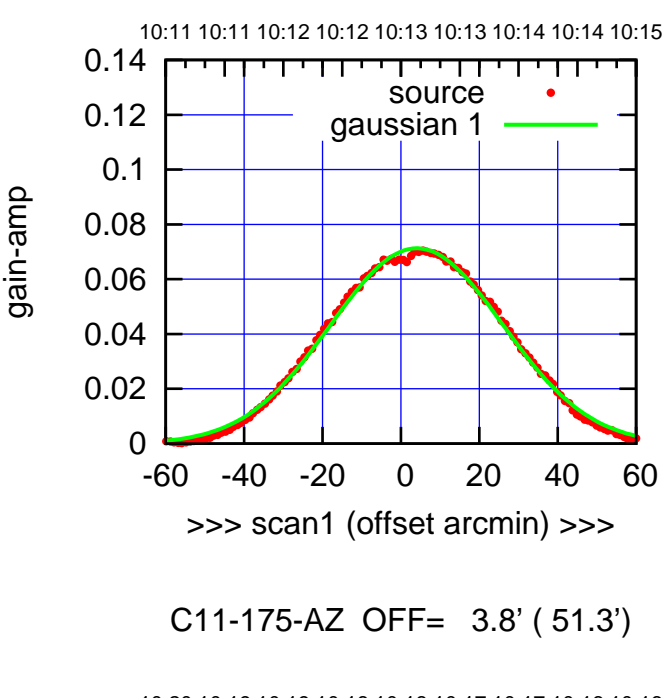

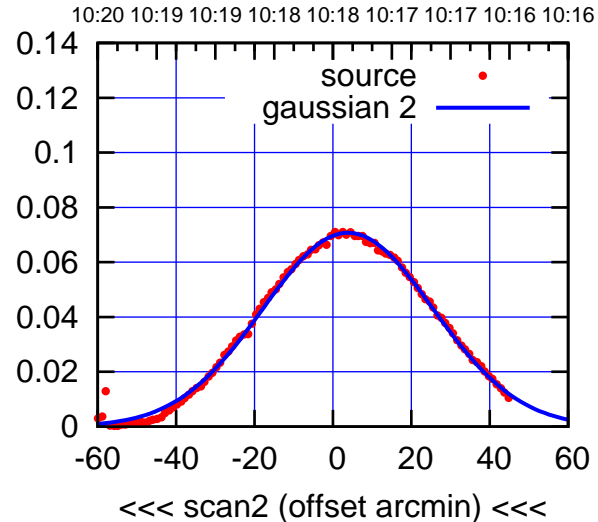

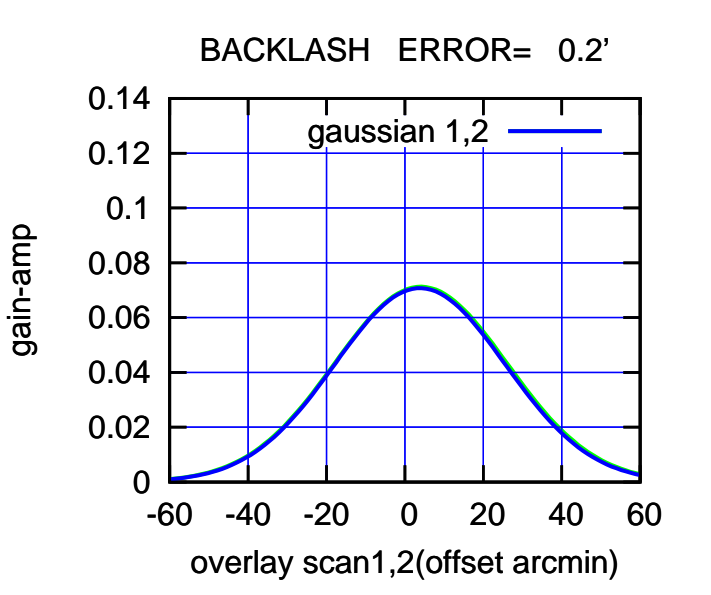

 0 0.02 0.04 0.06 0.08 0.1 0.12 0.14 -60 -40 -20 0 20 40 60 10:11 10:11 10:12 10:12 10:13 10:13 10:14 10:14 10:15 >>> scan1 (offset arcmin) >>> source gaussian 1

C11-130-AZ OFF= 3.5' ( 51.5')

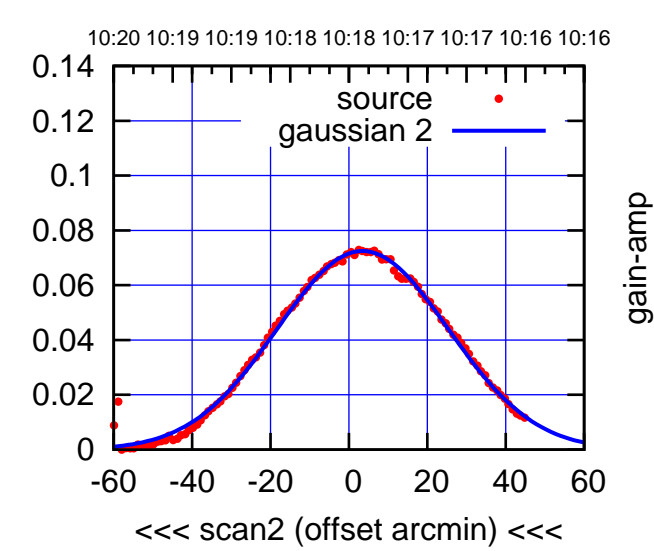

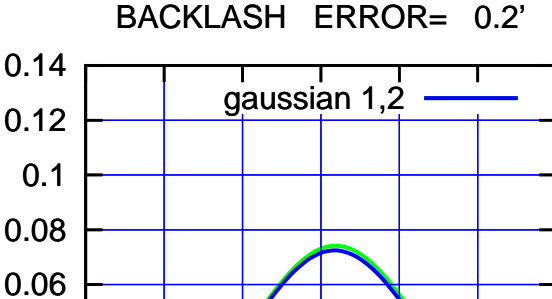

overlay scan1,2(offset arcmin)

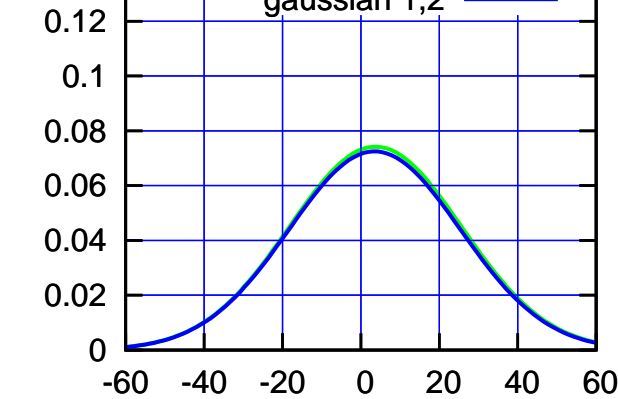

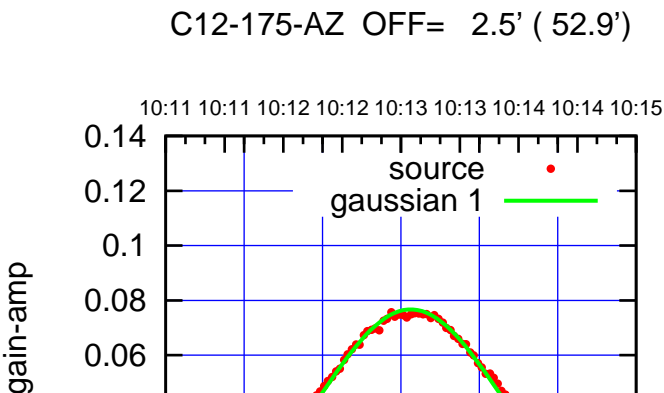

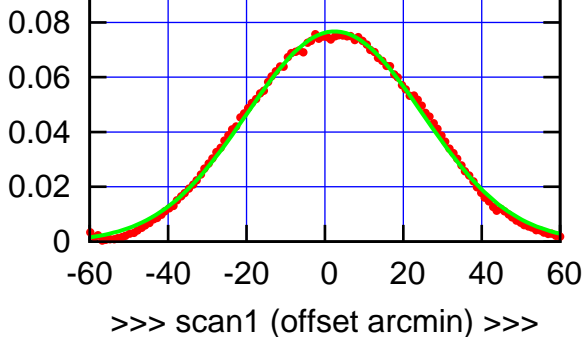

C12-175-AZ OFF= 2.0' ( 52.2')

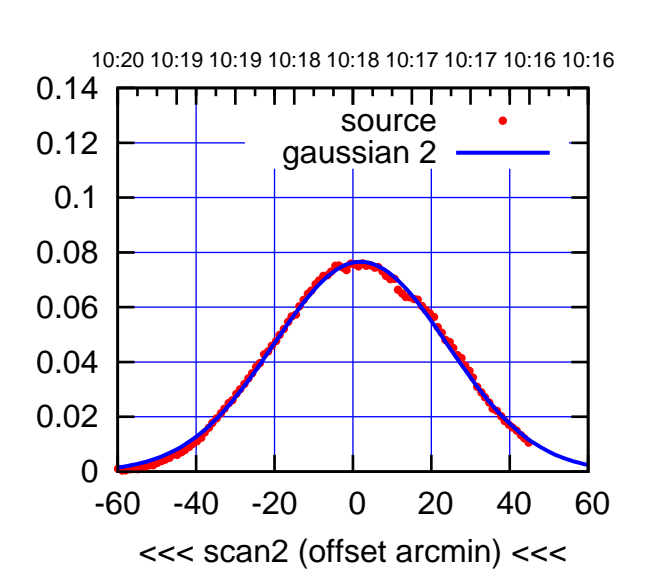

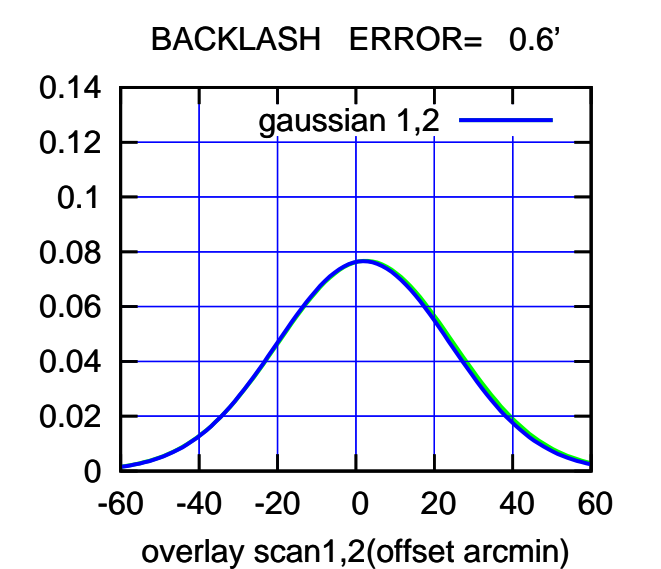

 0 0.02 0.04 0.06 0.08 0.1 0.12 0.14 -60 -40 -20 0 20 40 60 10:11 10:11 10:12 10:12 10:13 10:13 10:14 10:14 10:15 >>> scan1 (offset arcmin) >>> source gaussian 1

C12-130-AZ OFF= 1.4' ( 53.2')

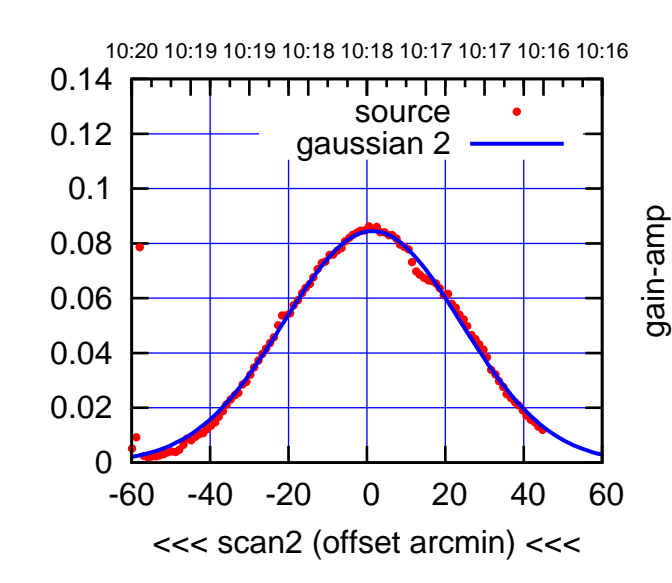

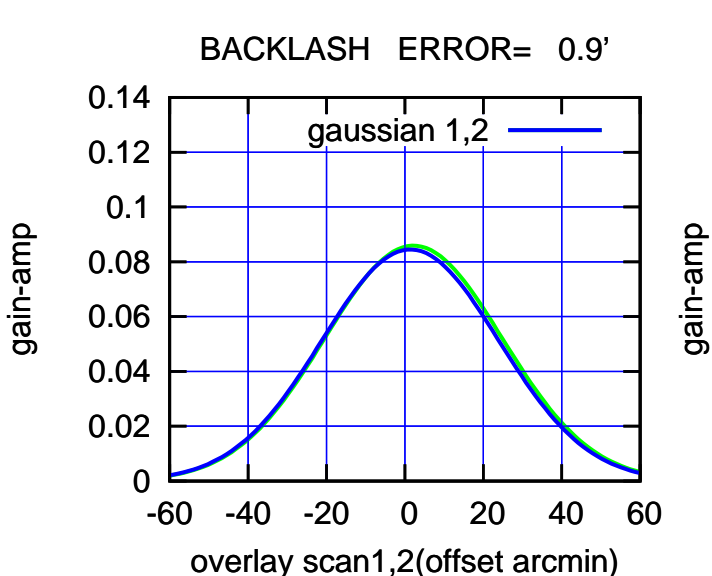

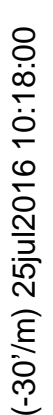

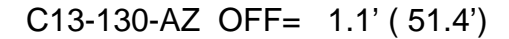

gain-amp

gain-amp

gain-amp

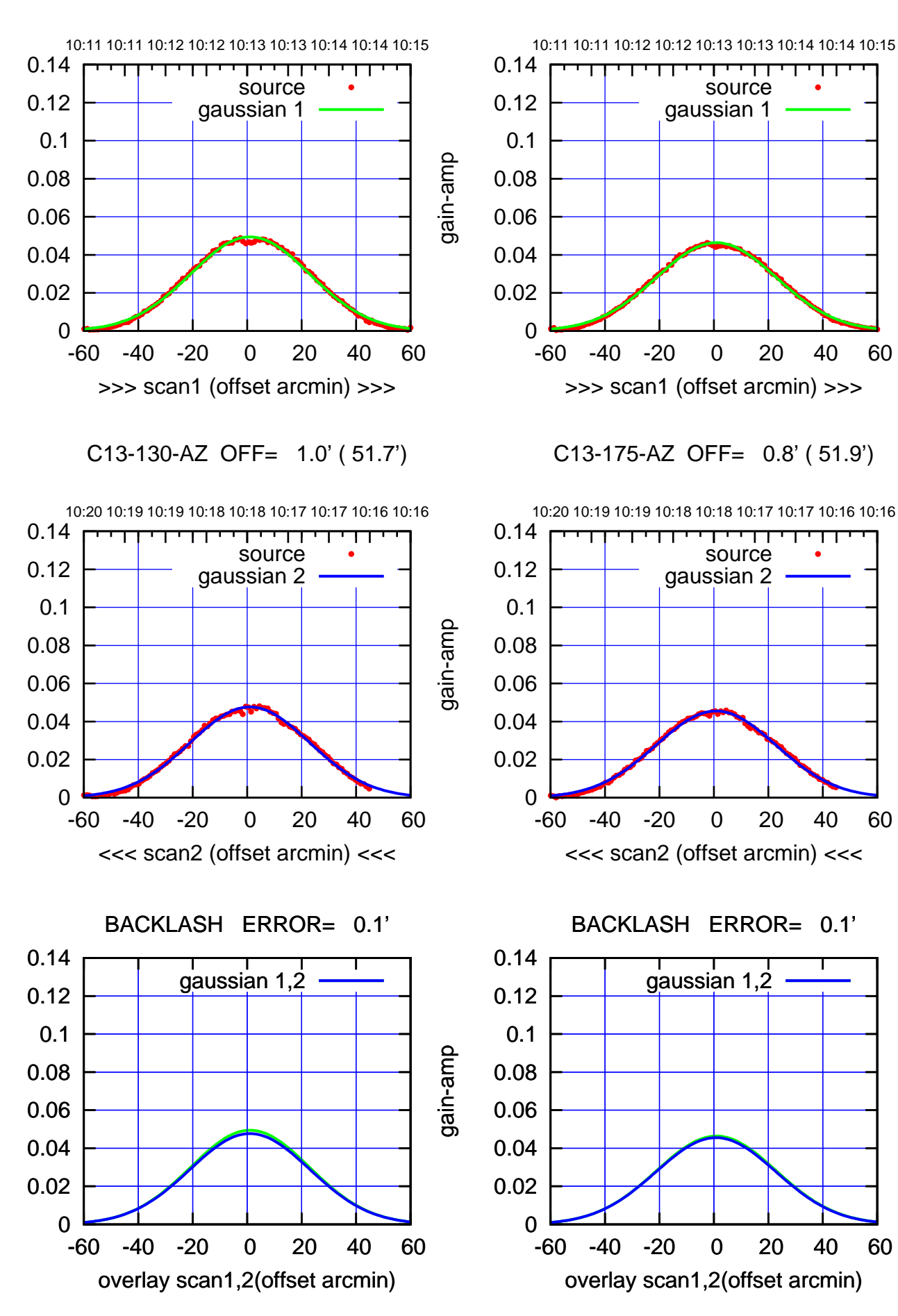

source gaussian 1

source gaussian 2

┱

┱┱

gaussian 1,2

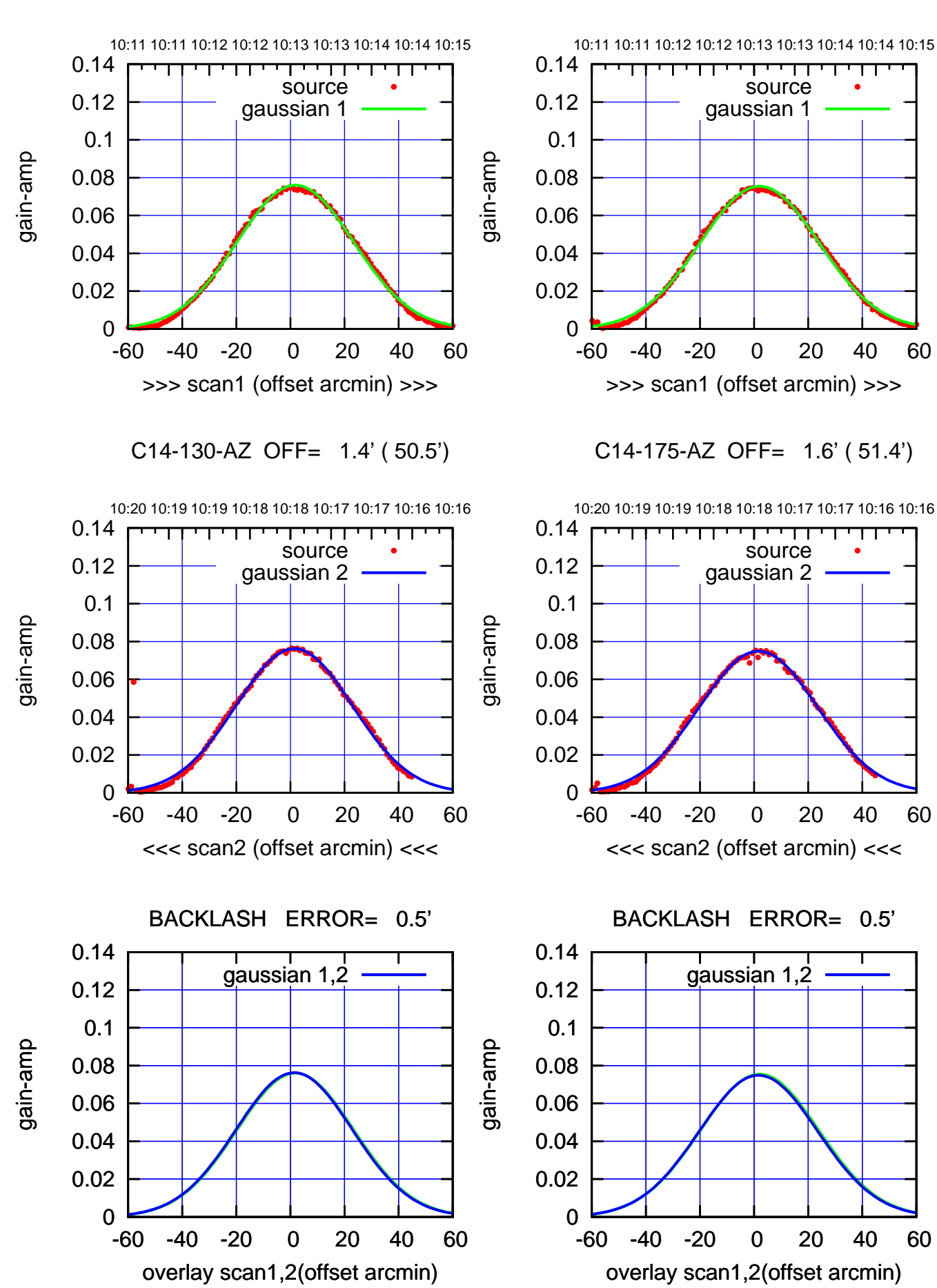

## $(+30'/m)$  25jul2016 10:13:00 (+30'/m) 25jul2016 10:13:00

 $(-30'/m)$  25jul2016 10:18:00 (-30'/m) 25jul2016 10:18:00

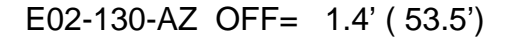

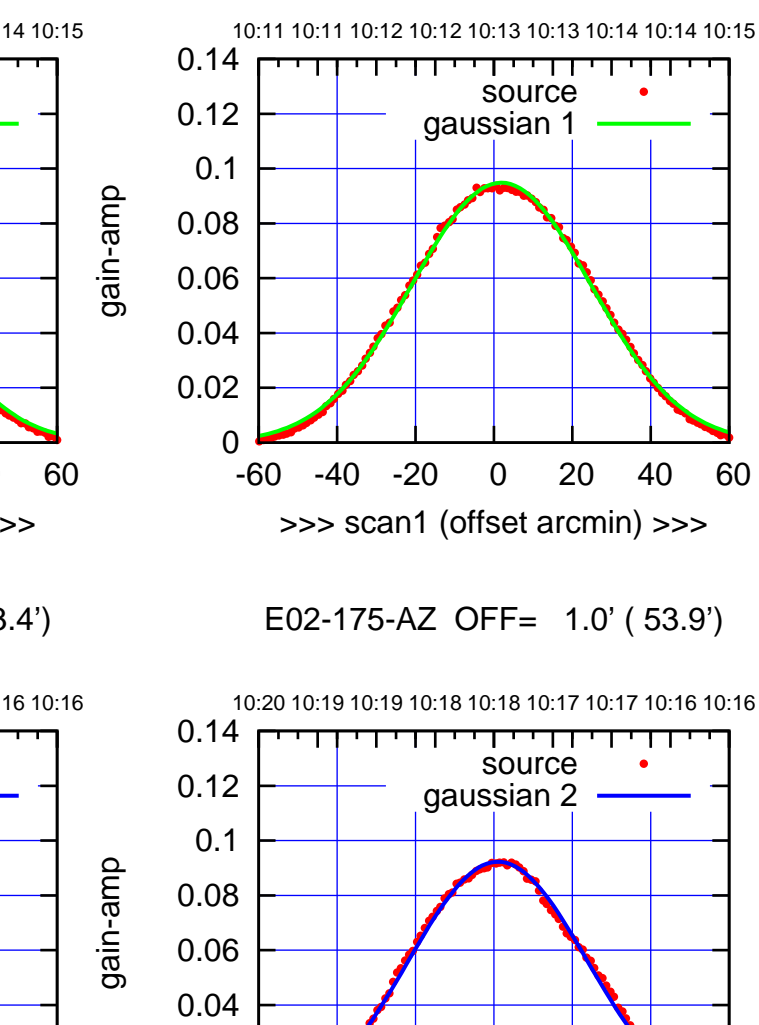

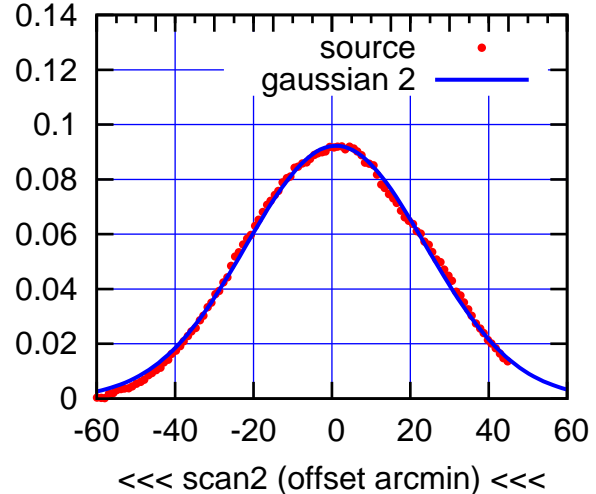

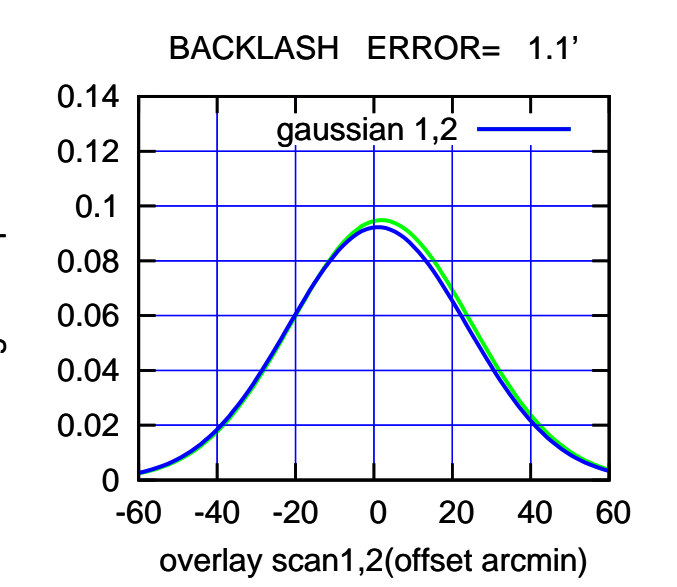

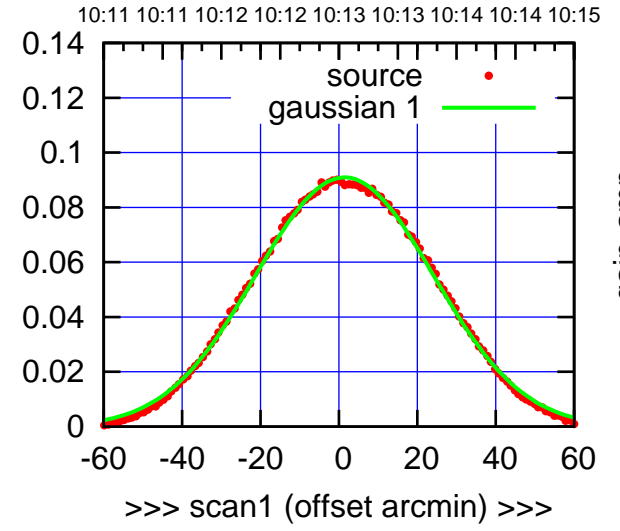

gain-amp

gain-amp

E02-130-AZ OFF= 0.4' ( 53.4')

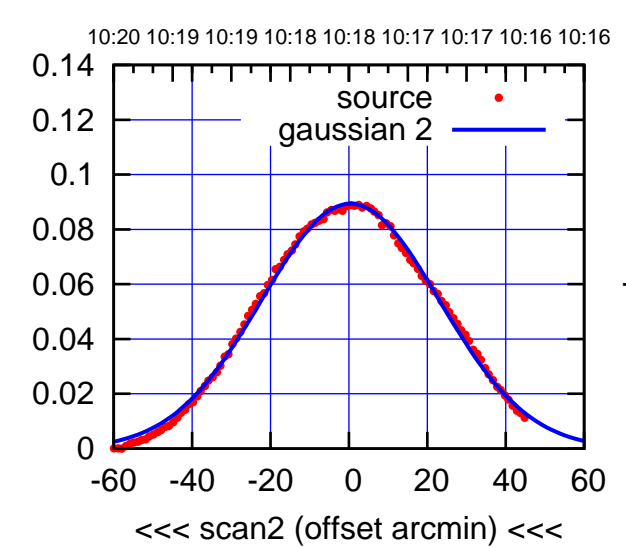

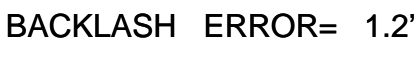

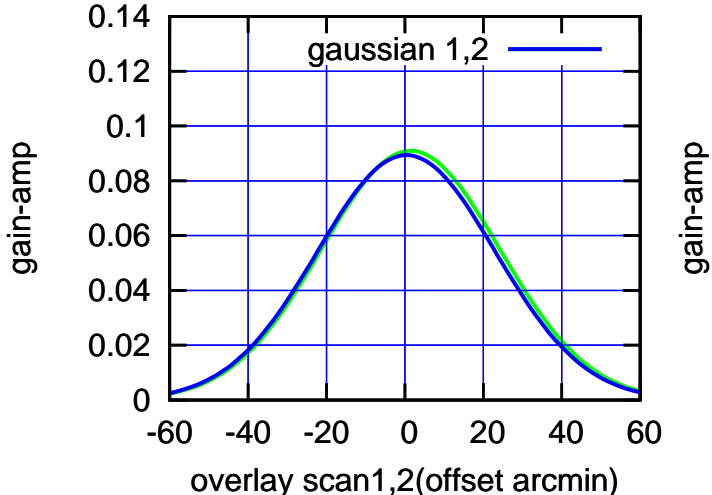

(+30'/m) 25jul2016 10:13:00

 $(+30'/m)$  25jul2016 10:13:00

(+30'/m) 25jul2016 10:13:00

(+30'/m) 25jul2016 10:13:00

(-30'/m) 25jul2016 10:18:00

 $(-30'/m)$  25jul2016 10:18:00

(591 MHz.)

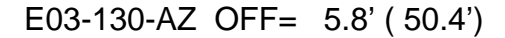

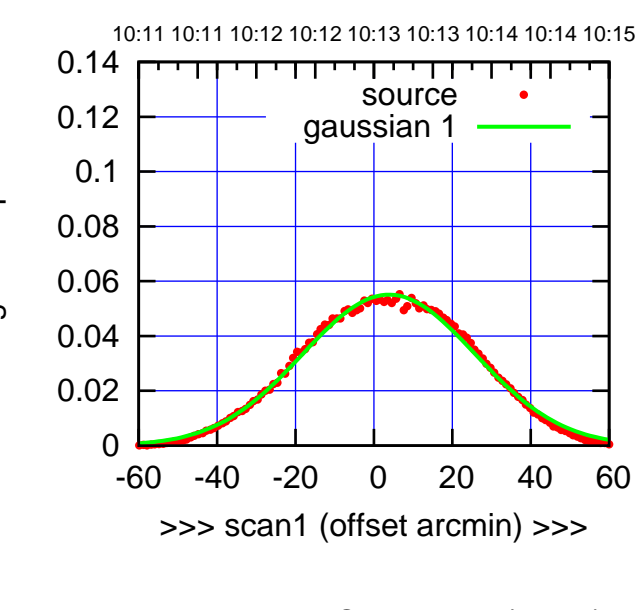

E03-175-AZ OFF= 2.6' ( 51.3')

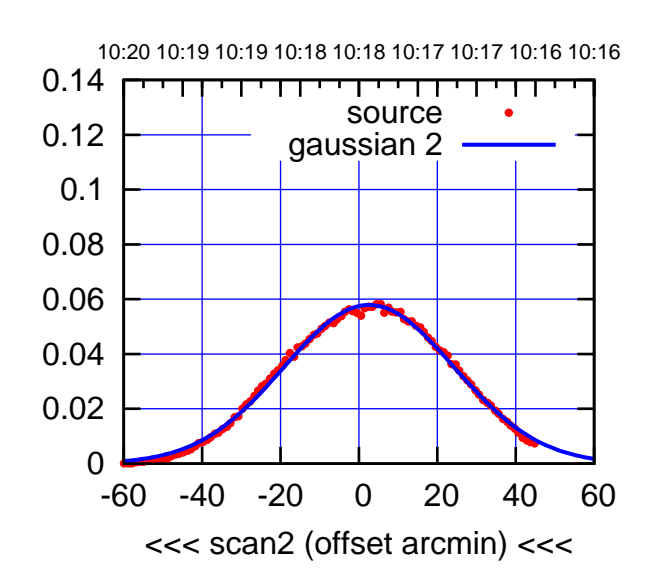

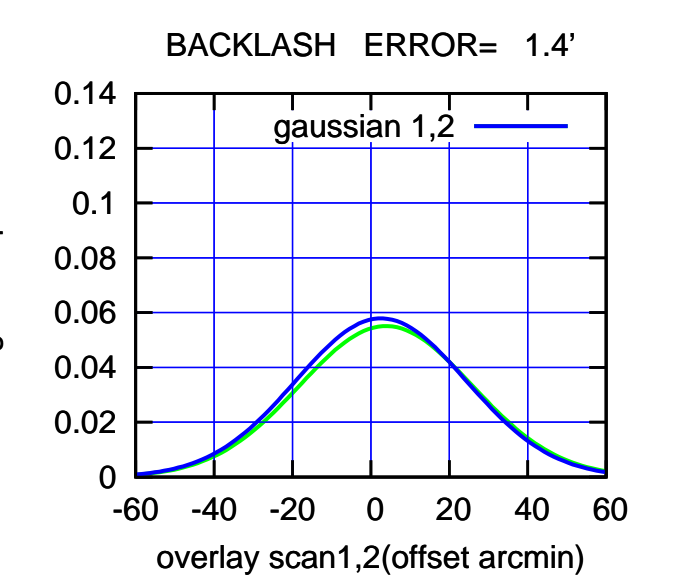

 0 0.02 0.04 0.06 0.08 0.1 0.12 0.14 -60 -40 -20 0 20 40 60 10:11 10:11 10:12 10:12 10:13 10:13 10:14 10:14 10:15 >>> scan1 (offset arcmin) >>> source gaussian 1 gain-amp

E03-130-AZ OFF= 2.6' ( 51.7')

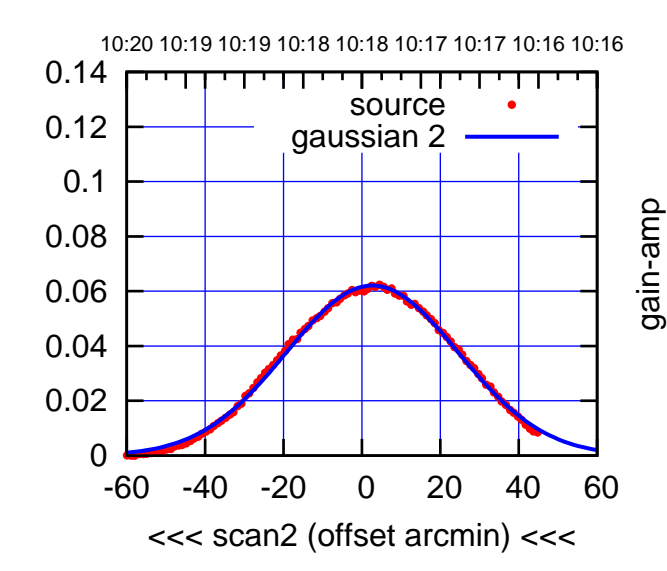

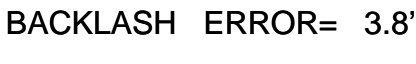

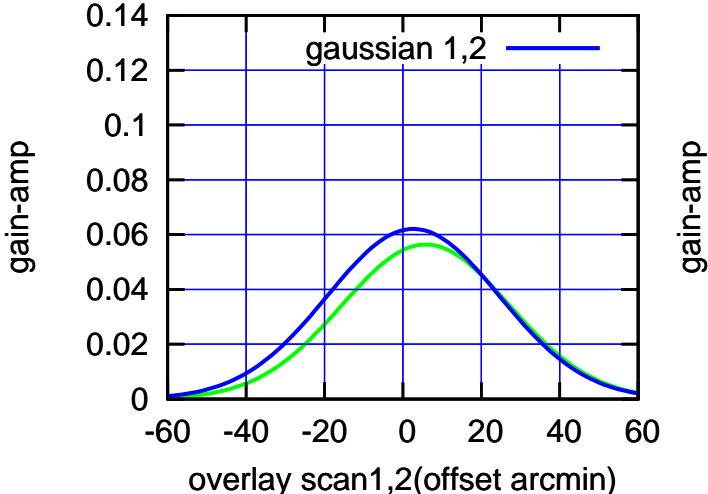

gain-amp

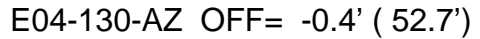

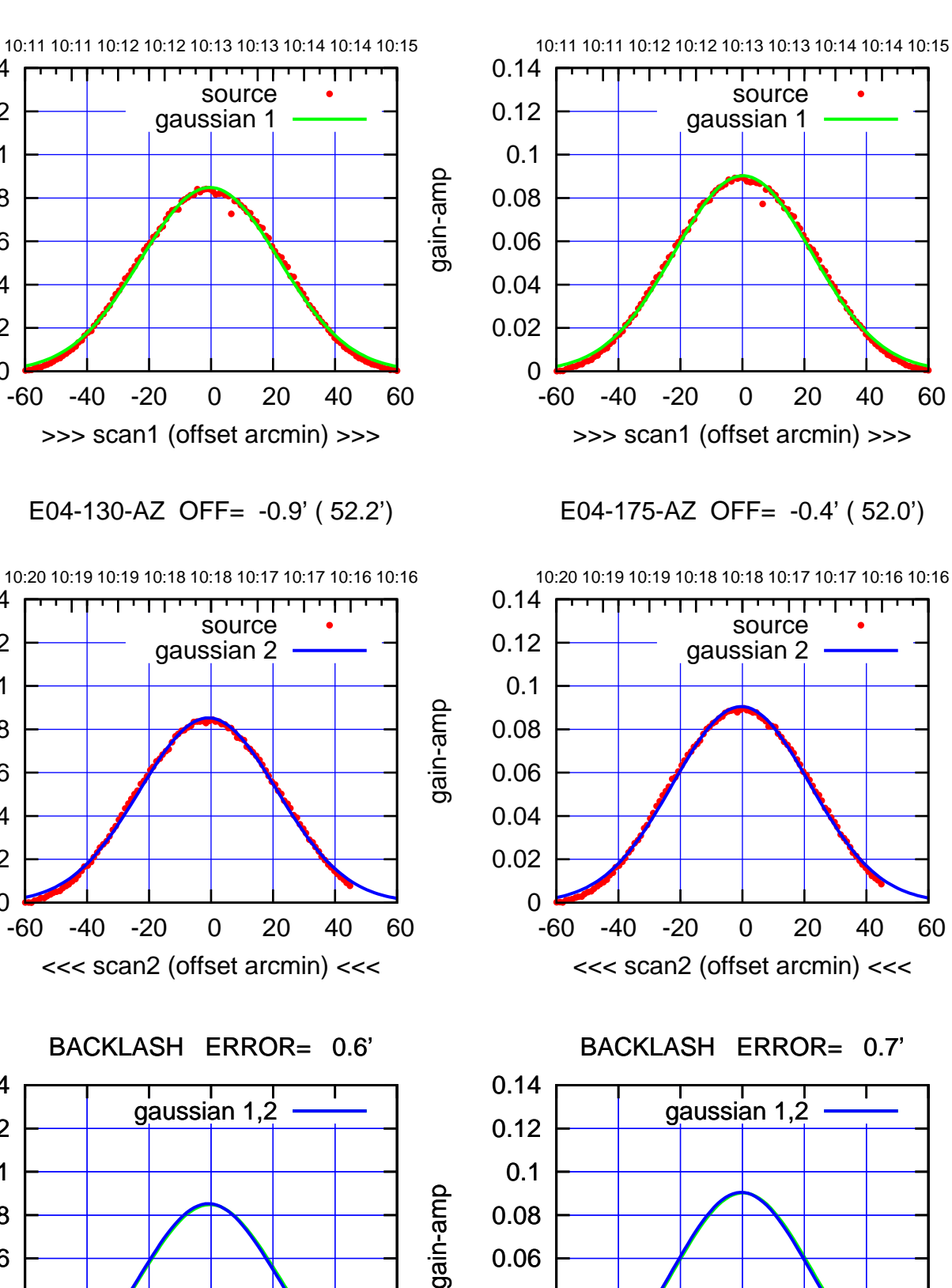

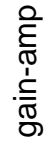

0

0

0

-60 -40 -20 0 20 40 60

overlay scan1,2(offset arcmin)

0.02

 0.04 0.06

0.08

0.1

 0.12 0.14

 0.02 0.04

0.06

0.08

0.1

0.12

0.14

0.02

0.04

0.06

 0.08 0.1

0.12

0.14

gain-amp

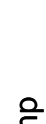

gain-amp

 $(-30'/m)$  25jul2016 10:18:00 (-30'/m) 25jul2016 10:18:00

(+30'/m) 25jul2016 10:13:00

(+30'/m) 25jul2016 10:13:00

(591 MHz.)

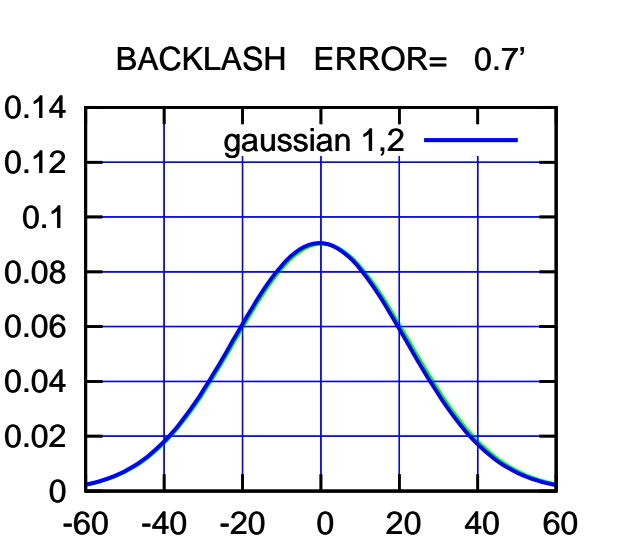

overlay scan1,2(offset arcmin)

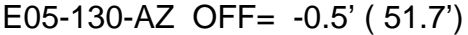

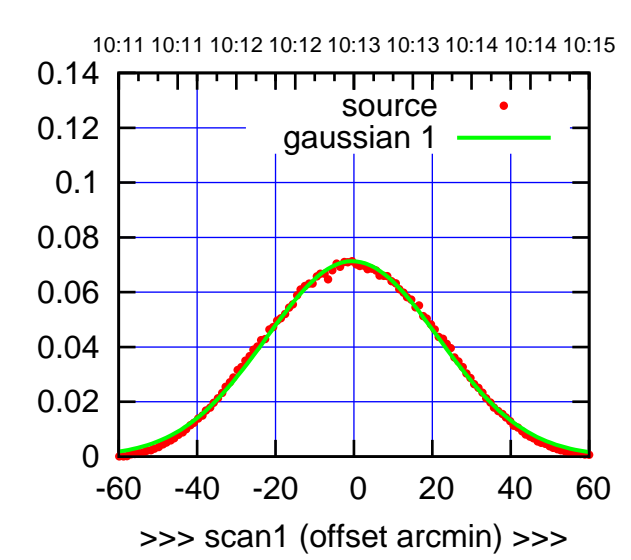

E05-175-AZ OFF= -1.1' ( 51.6')

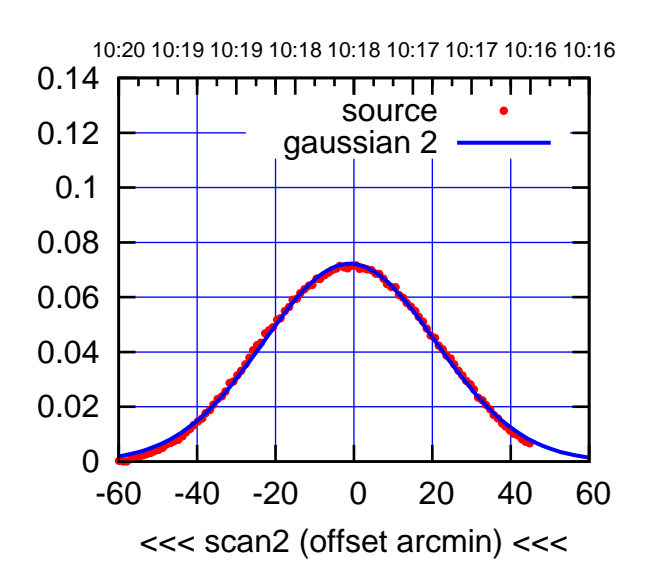

 0.02 0.04 0.06 0.08 0.1 0.12 0.14 BACKLASH ERROR= 0.8' gaussian 1,2

-60 -40 -20 0 20 40 60

overlay scan1,2(offset arcmin)

0

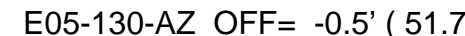

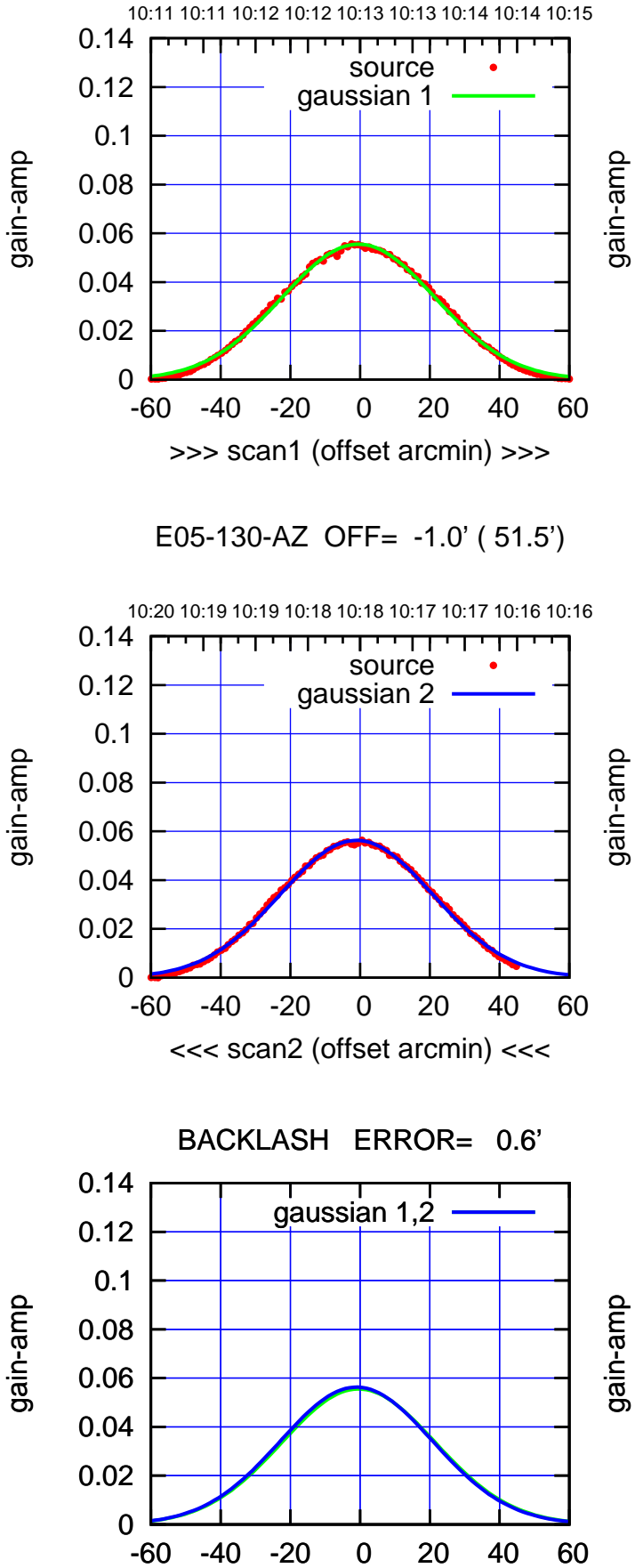

overlay scan1,2(offset arcmin)

 $(-30'/m)$  25jul2016 10:18:00 (-30'/m) 25jul2016 10:18:00

(+30'/m) 25jul2016 10:13:00

(+30'/m) 25jul2016 10:13:00

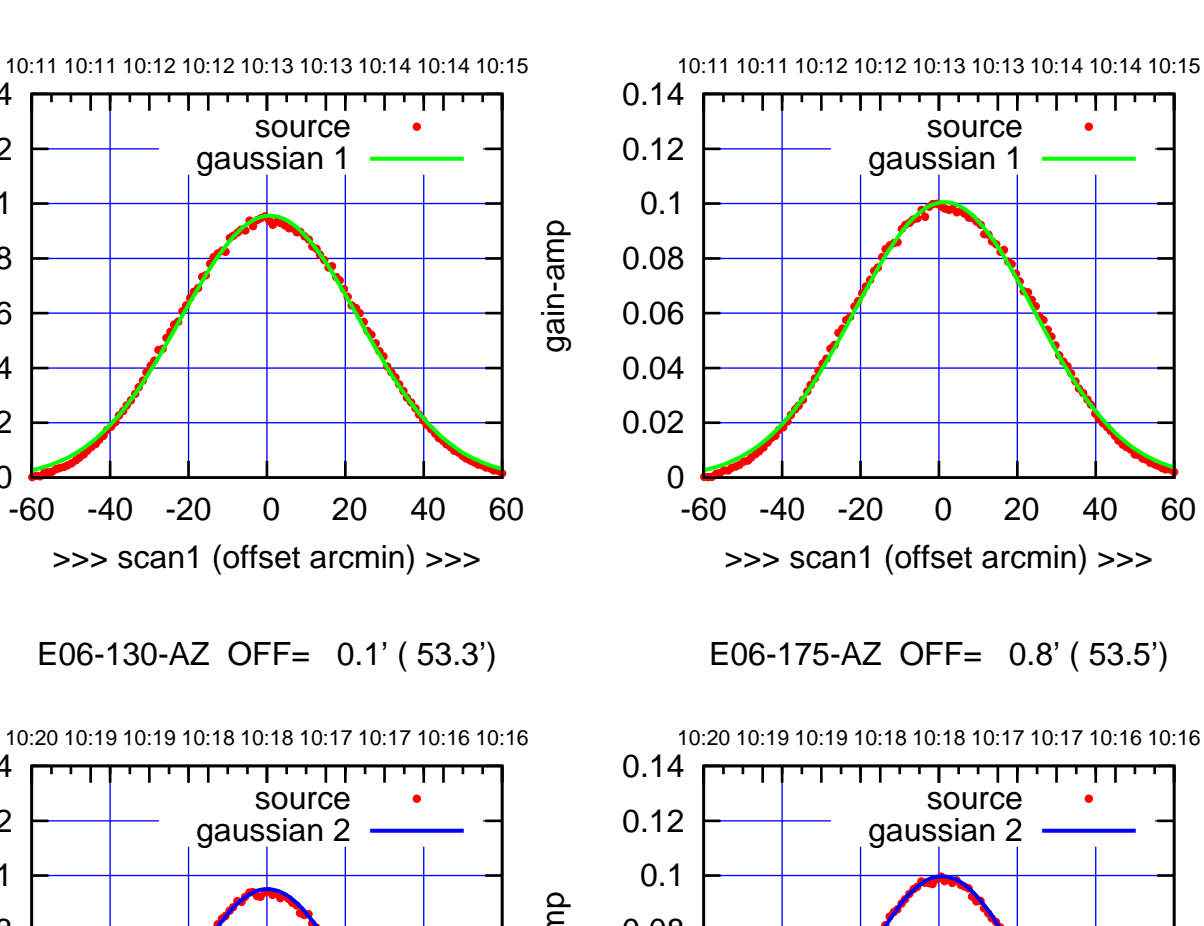

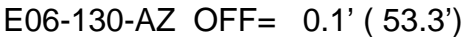

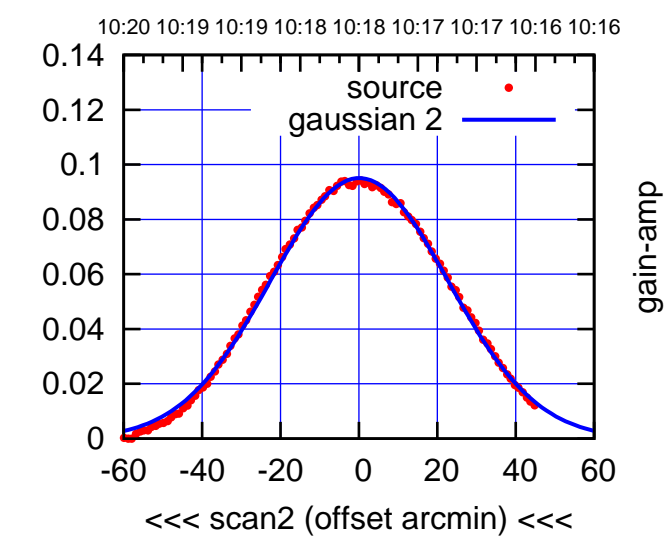

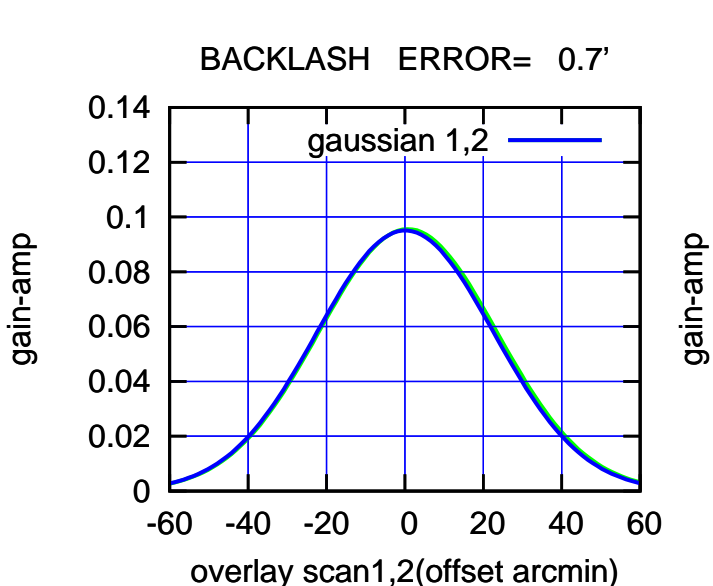

E06-175-AZ OFF= 1.4' ( 53.8')

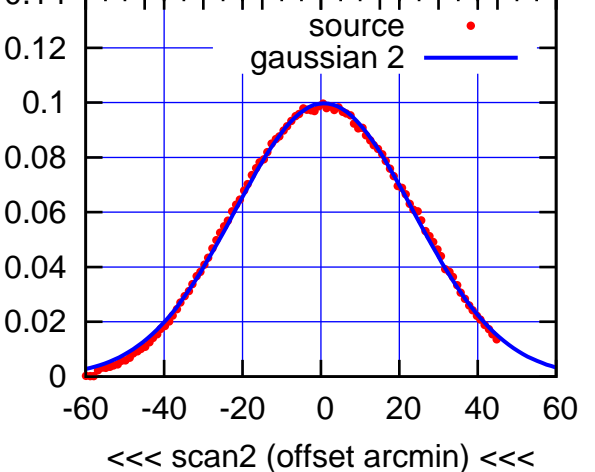

 0.06 0.08 0.1 0.12 0.14 BACKLASH ERROR= 0.7' gaussian 1,2

-60 -40 -20 0 20 40 60

overlay scan1,2(offset arcmin)

0

0.02

0.04

 $(-30'/m)$  25jul2016 10:18:00 (-30'/m) 25jul2016 10:18:00

0

 0.02 0.04

0.06

gain-amp

 0.08 0.1

0.12

0.14

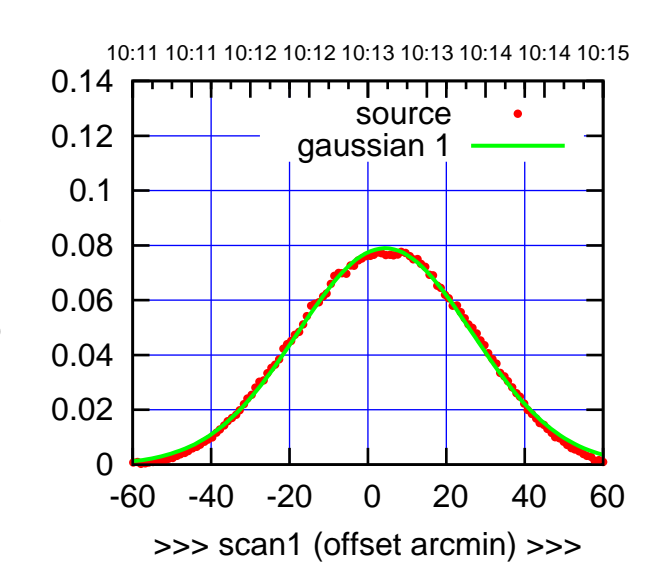

S01-175-AZ OFF= 3.8' ( 52.4')

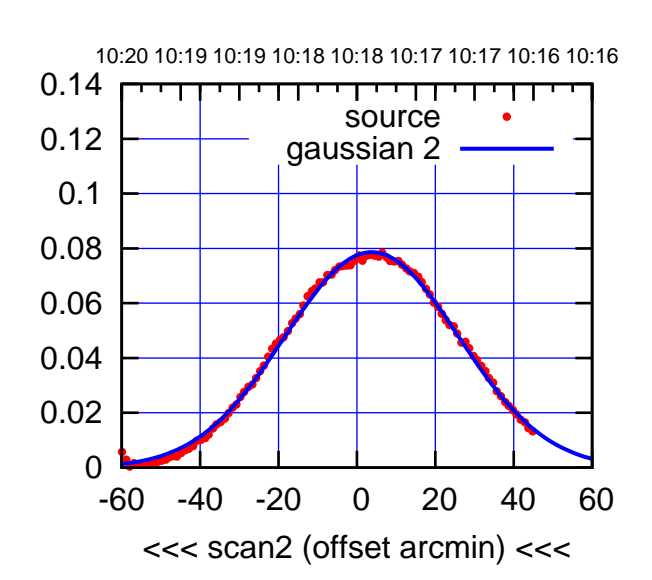

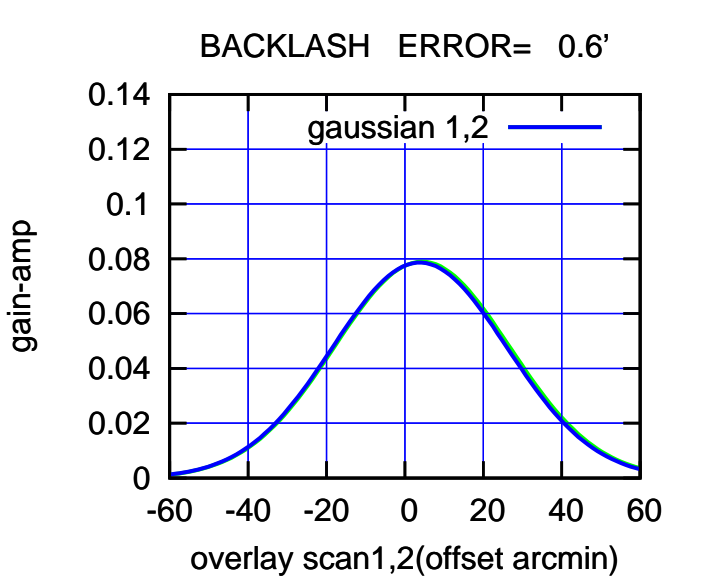

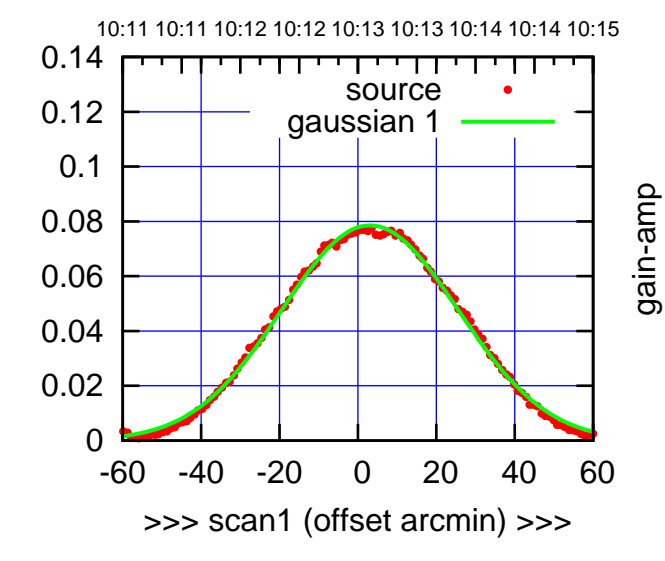

S01-130-AZ OFF= 2.9' ( 52.7')

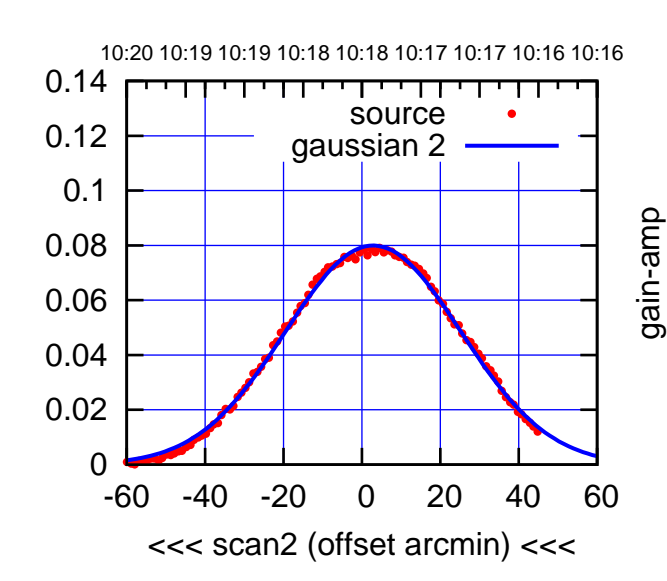

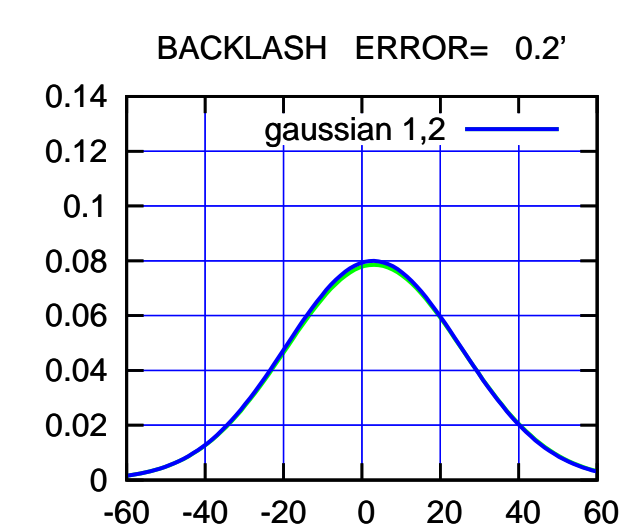

overlay scan1,2(offset arcmin)

gain-amp

gain-amp

gain-amp

 $(-30'/m)$  25jul2016 10:18:00 (-30'/m) 25jul2016 10:18:00

(591 MHz.)

(+30'/m) 25jul2016 10:13:00

 $(+30'/m)$  25jul2016 10:13:00

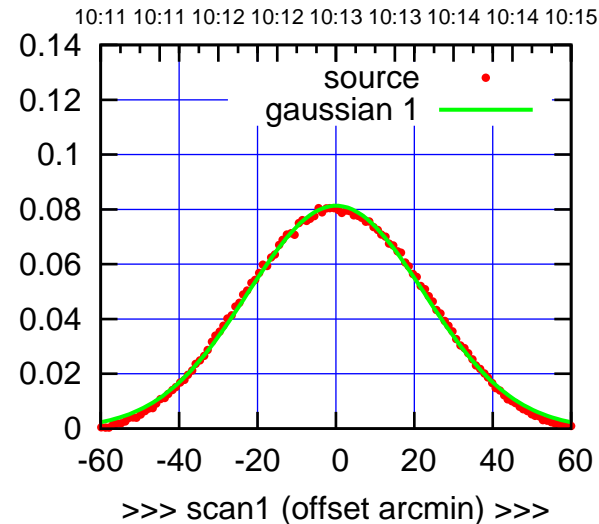

S02-175-AZ OFF= 0.5' ( 52.6')

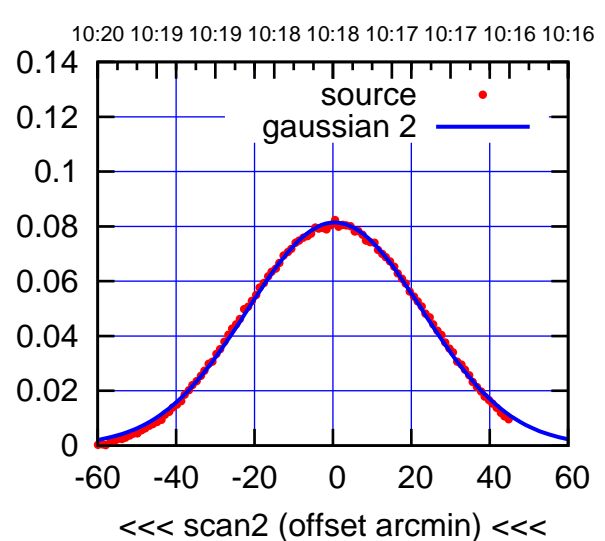

 0 0.02 0.04 0.06 0.08 0.1 0.12 0.14 -60 -40 -20 0 20 40 60 BACKLASH ERROR= 0.6' gaussian 1,2

overlay scan1,2(offset arcmin)

S02-130-AZ OFF= -0.5' ( 53.5')

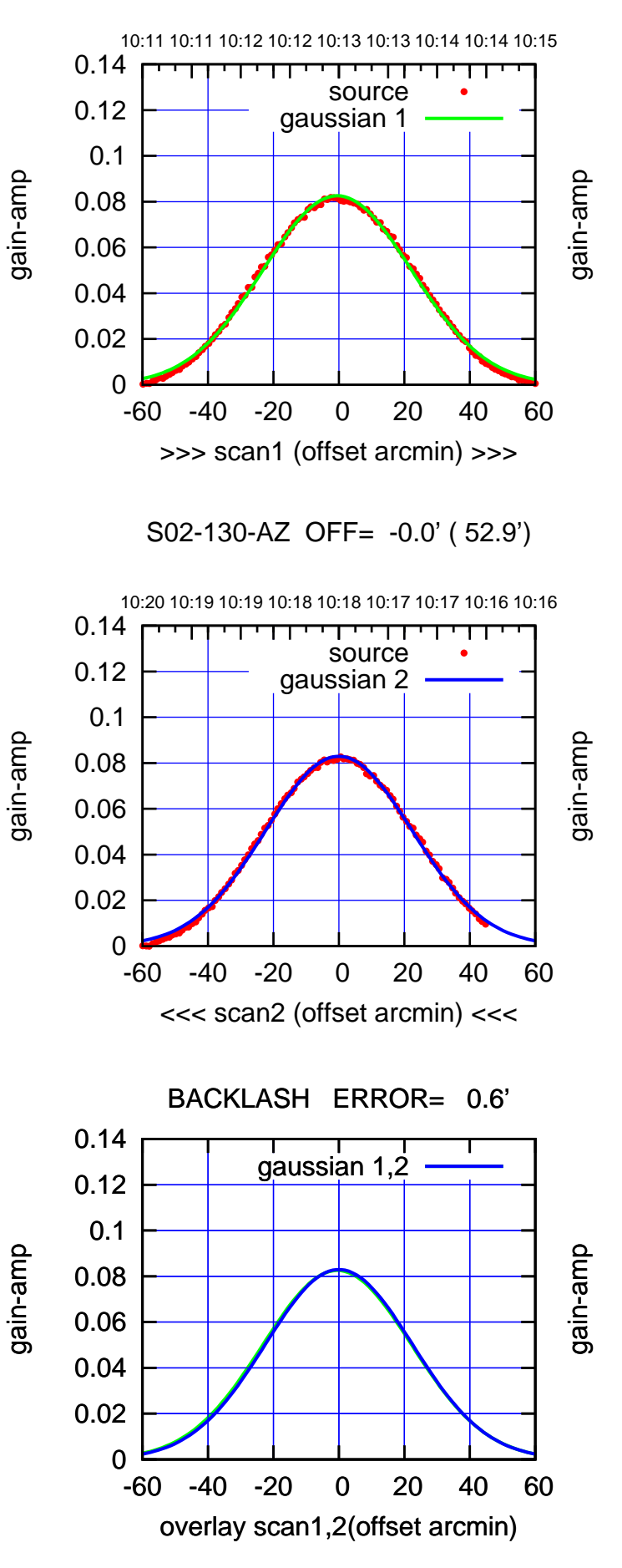

 $(-30'/m)$  25jul2016 10:18:00 (-30'/m) 25jul2016 10:18:00

(+30'/m) 25jul2016 10:13:00

(+30'/m) 25jul2016 10:13:00

(-30'/m) 25jul2016 10:18:00

 $(-30'/m)$  25jul2016 10:18:00

(591 MHz.)

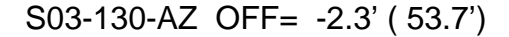

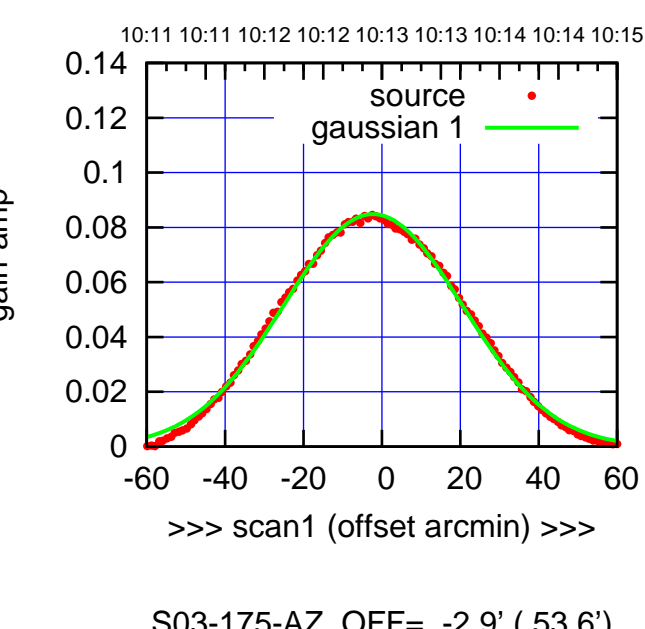

S03-175-AZ OFF= -2.9' ( 53.6')

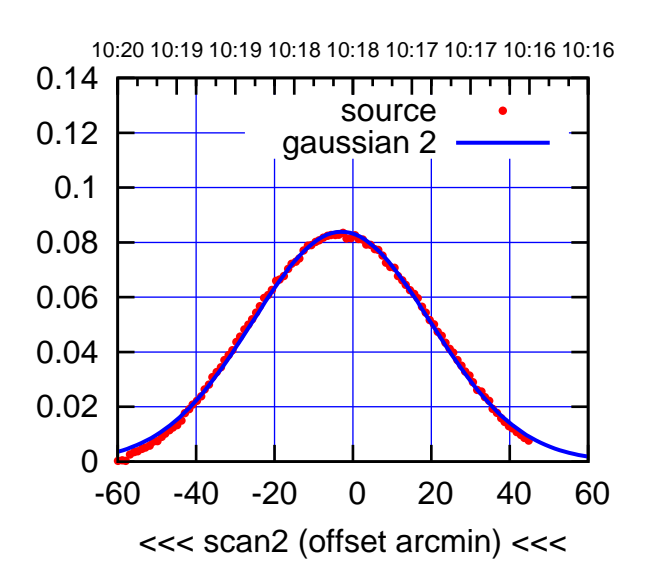

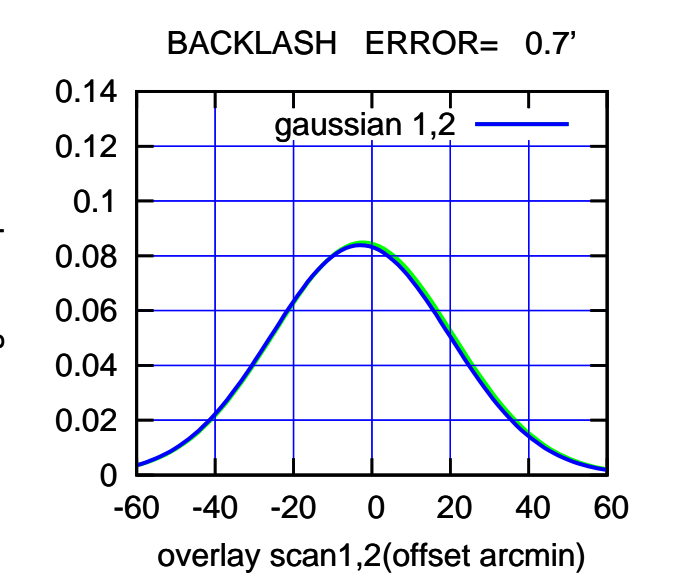

 0 0.02 0.04 0.06 0.08 0.1 0.12 0.14 -60 -40 -20 0 20 40 60 10:11 10:11 10:12 10:12 10:13 10:13 10:14 10:14 10:15 >>> scan1 (offset arcmin) >>> source gaussian 1 gain-amp

S03-130-AZ OFF= -2.9' ( 53.4')

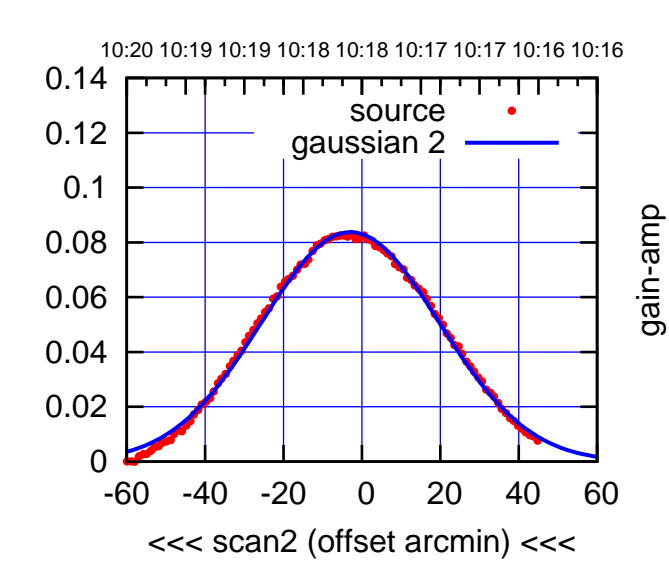

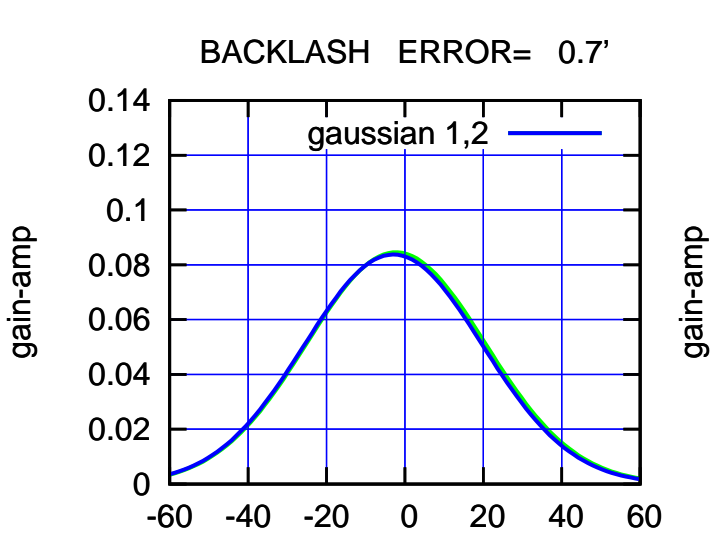

overlay scan1,2(offset arcmin)

gain-amp

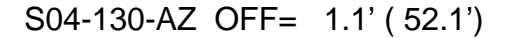

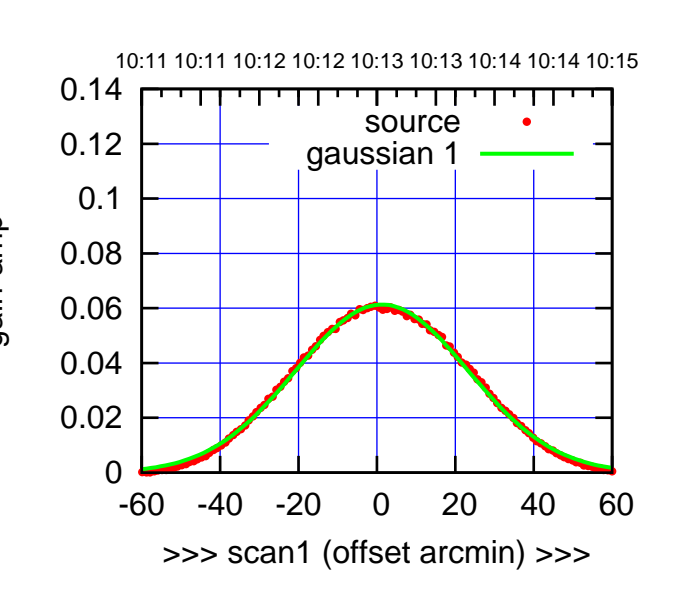

S04-175-AZ OFF= 0.9' ( 51.7')

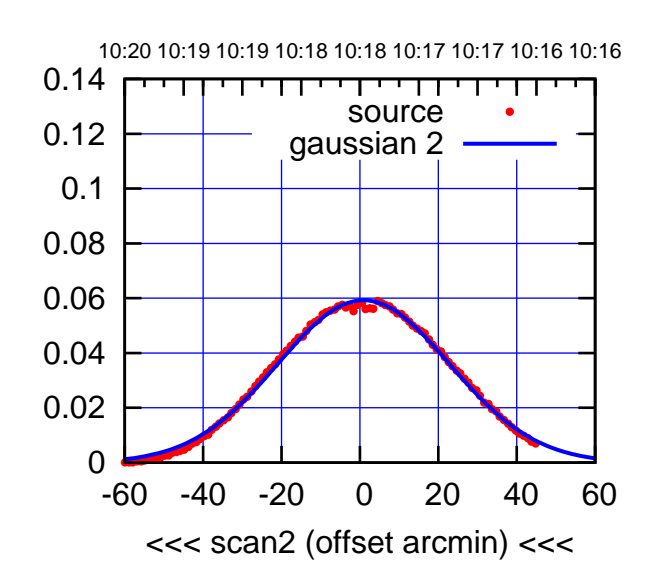

 0 0.02 0.04 0.06 0.08 0.1 0.12 0.14 -60 -40 -20 0 20 40 60 overlay scan1,2(offset arcmin) BACKLASH ERROR= 0.5' gaussian 1,2

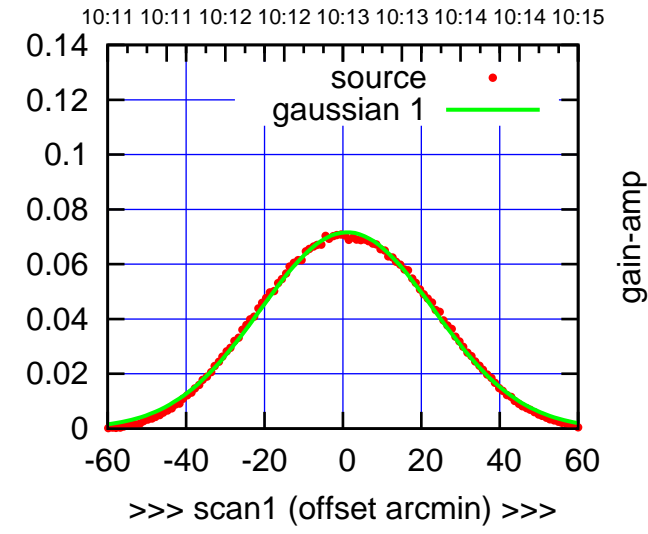

S04-130-AZ OFF= 0.9' ( 51.9')

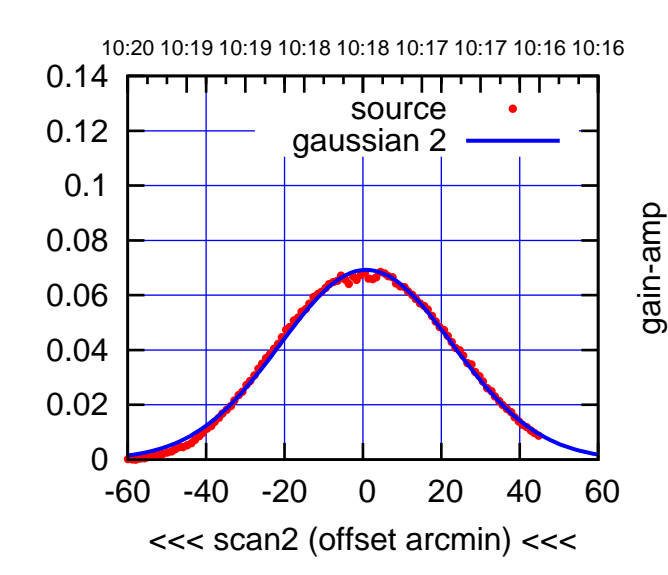

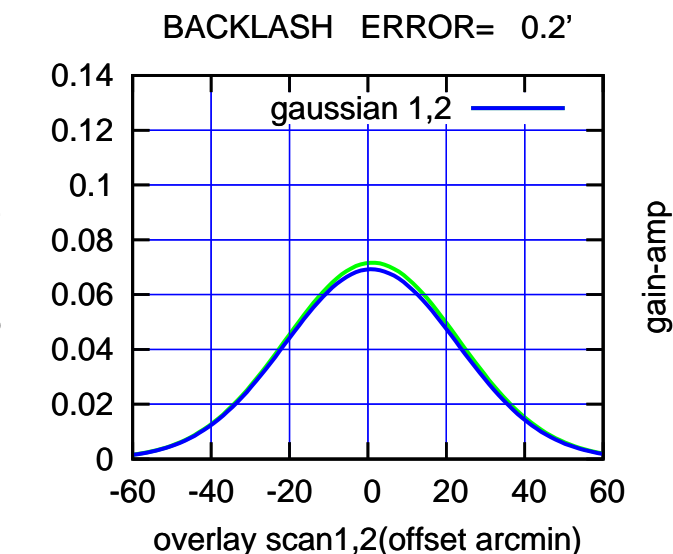

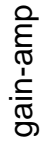

 $(+30'/m)$  25jul2016 10:13:00 (+30'/m) 25jul2016 10:13:00

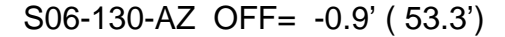

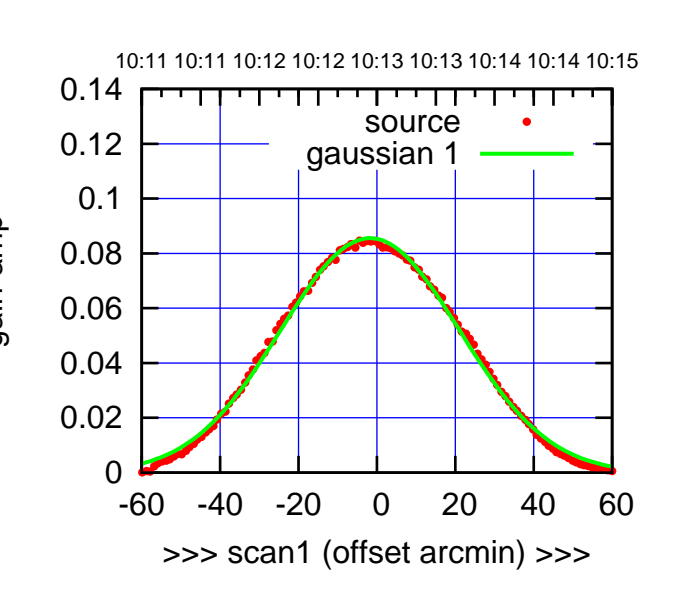

S06-175-AZ OFF= -2.2' ( 53.0')

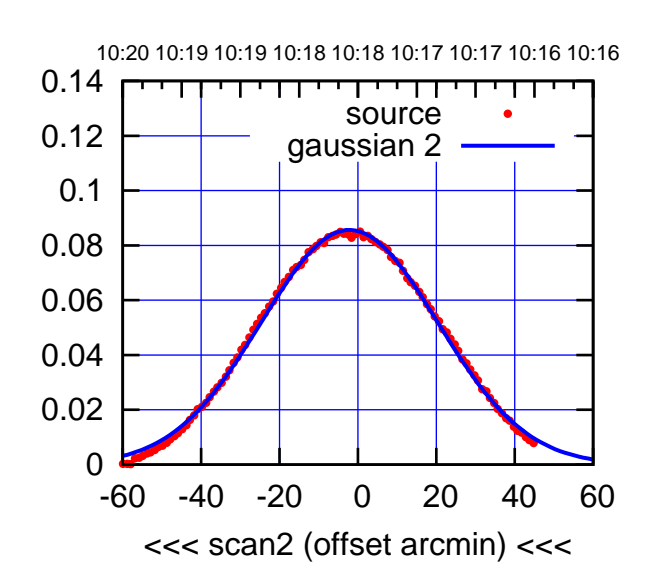

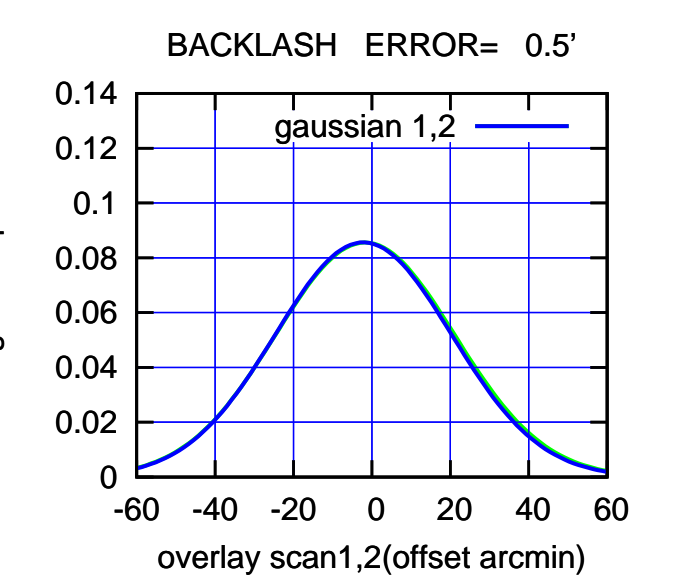

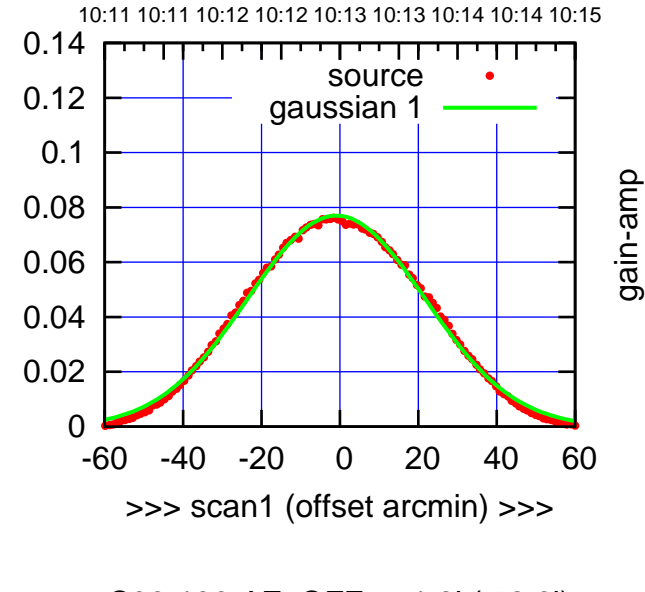

gain-amp

S06-130-AZ OFF= -1.3' ( 52.6')

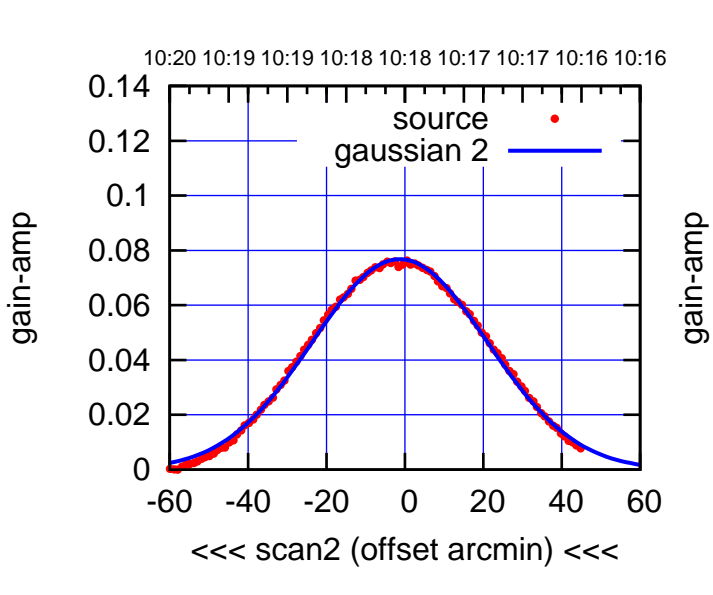

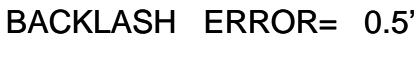

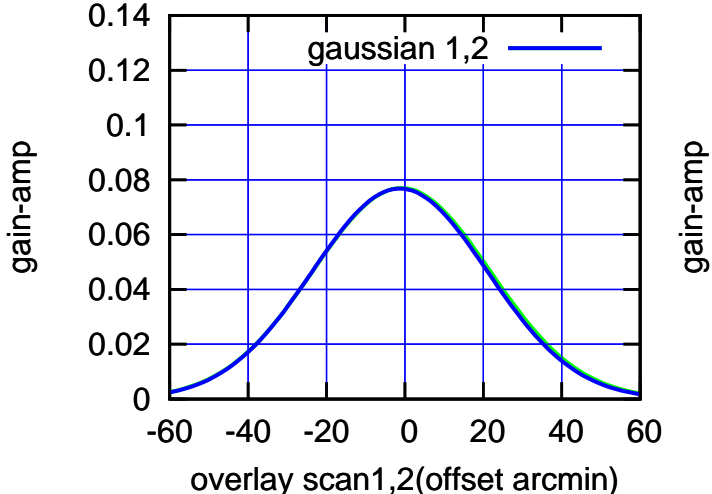

(+30'/m) 25jul2016 10:13:00

(+30'/m) 25jul2016 10:13:00

W01-175-AZ OFF= -0.3' ( 54.0')

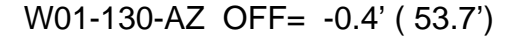

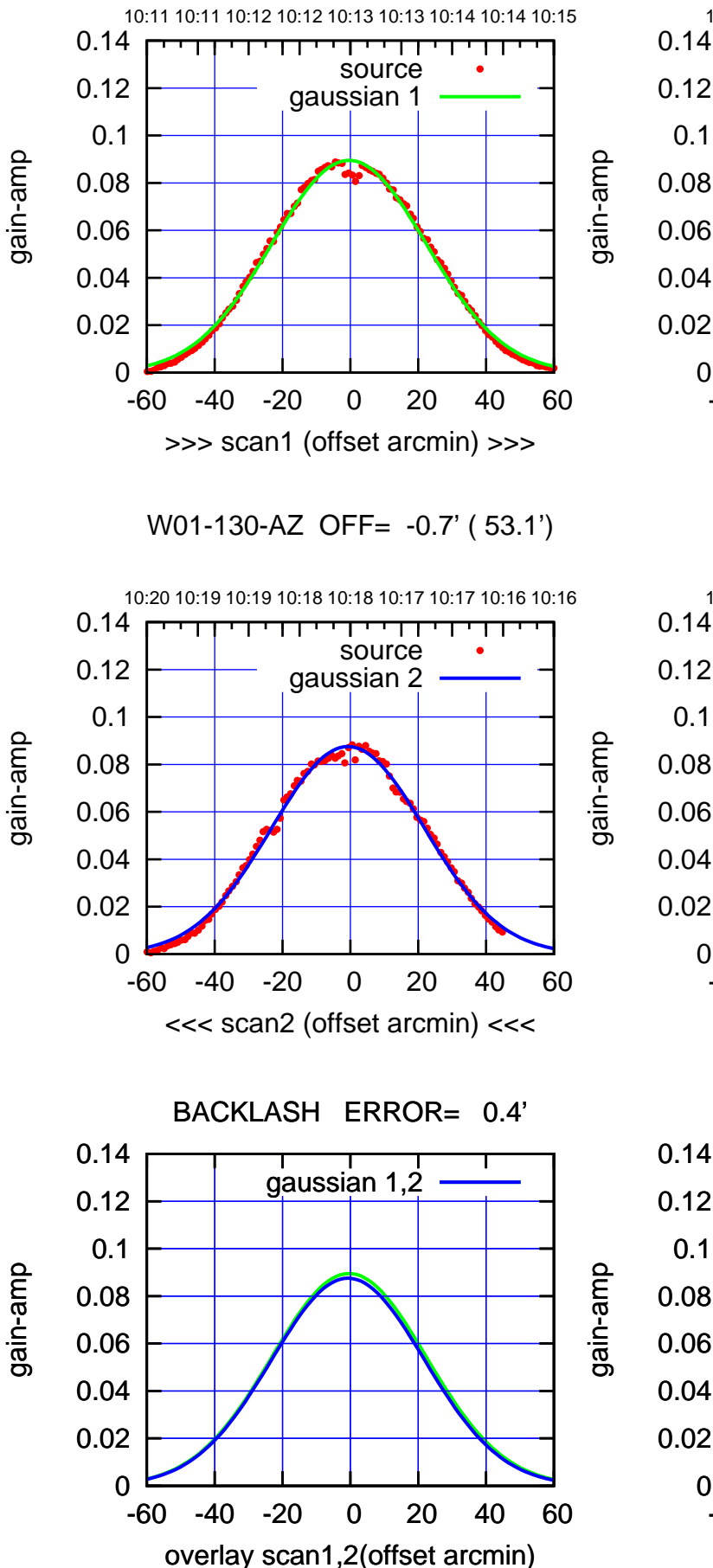

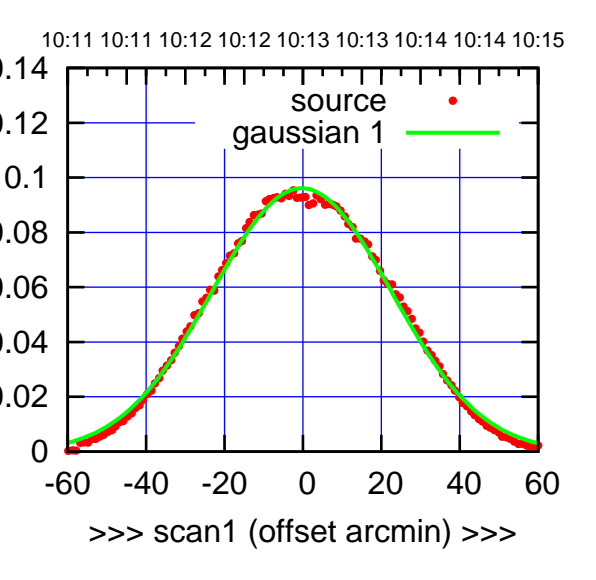

W01-175-AZ OFF= -0.7' ( 53.7')

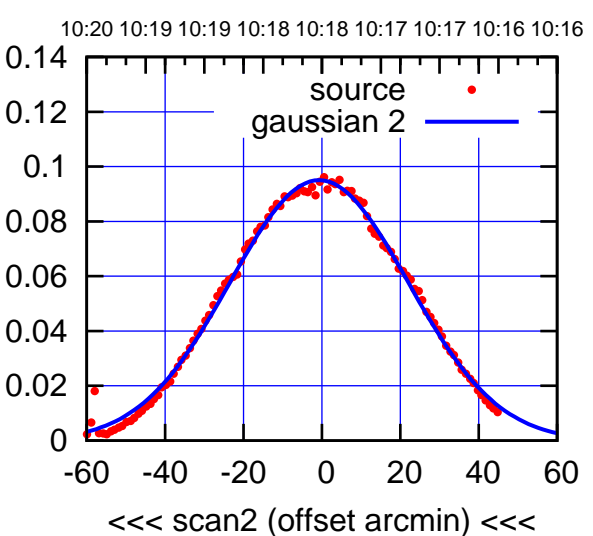

 0 0.02 0.04 0.06 0.08 0.1 0.12 0.14 -60 -40 -20 0 20 40 60 overlay scan1,2(offset arcmin) BACKLASH ERROR= 0.5' gaussian 1,2

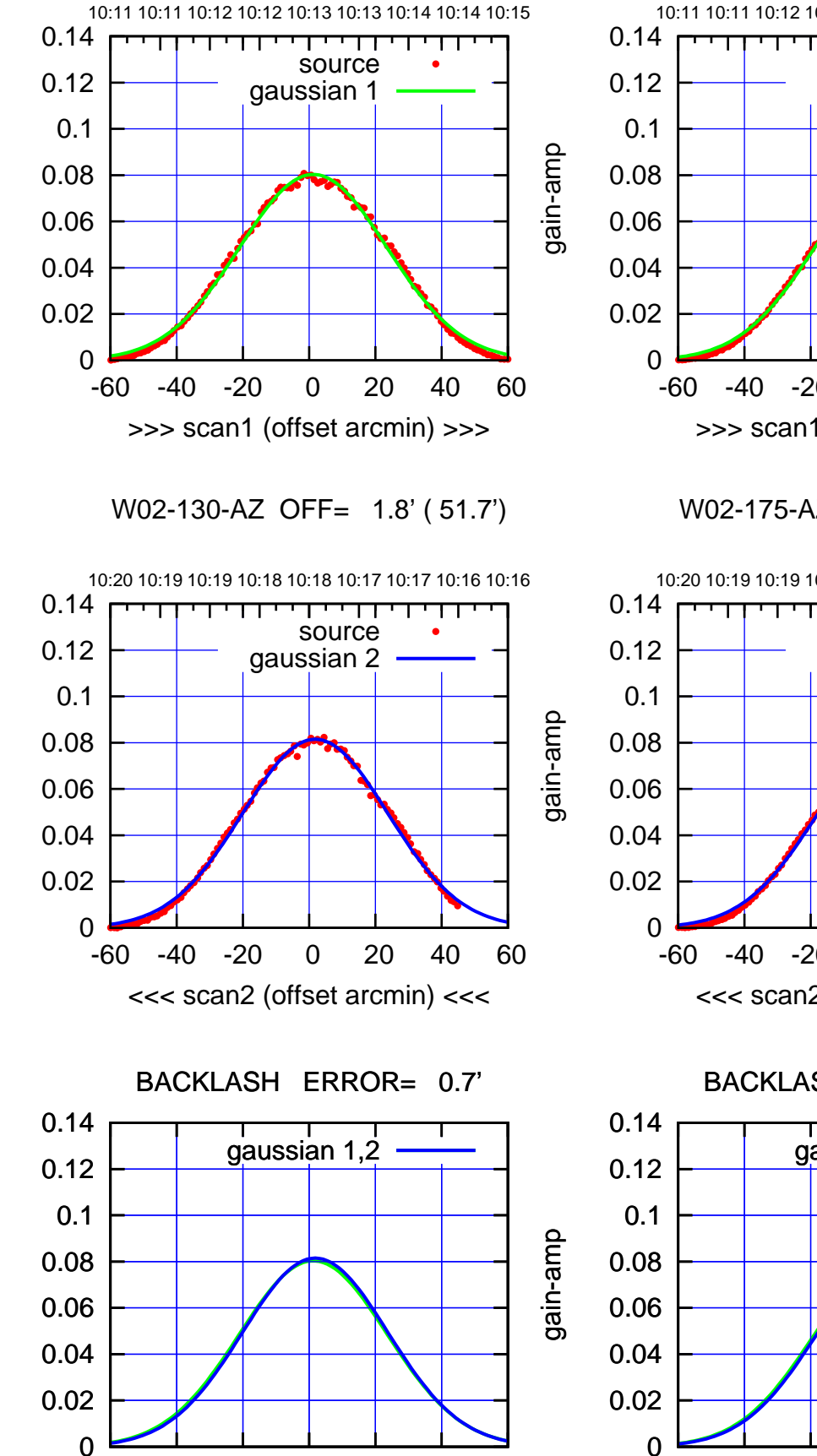

-60 -40 -20 0 20 40 60

overlay scan1,2(offset arcmin)

-60 -40 -20 0 20 40 60 10:11 10:11 10:12 10:12 10:13 10:13 10:14 10:14 10:15 >>> scan1 (offset arcmin) >>> source gaussian 1

W02-175-AZ OFF= 2.4' ( 51.8')

W02-175-AZ OFF= 2.9' ( 51.3')

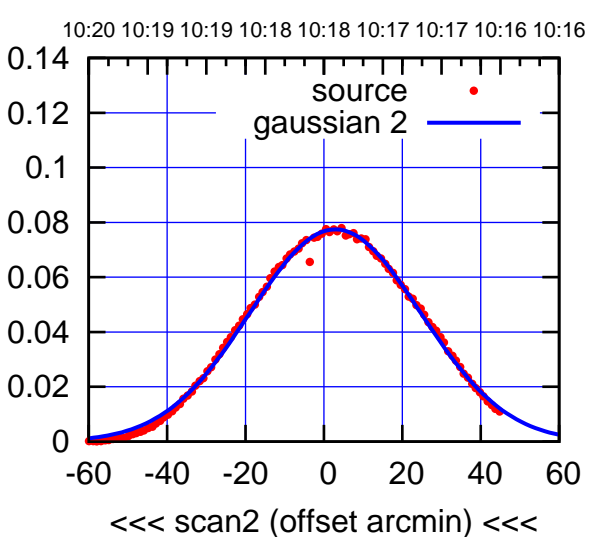

BACKLASH ERROR= 0.6' gaussian 1,2

-60 -40 -20 0 20 40 60

overlay scan1,2(offset arcmin)

(591 MHz.)

gain-amp

gain-amp

 $(+30'/m)$  25jul2016 10:13:00 (+30'/m) 25jul2016 10:13:00

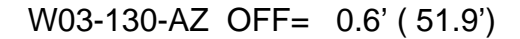

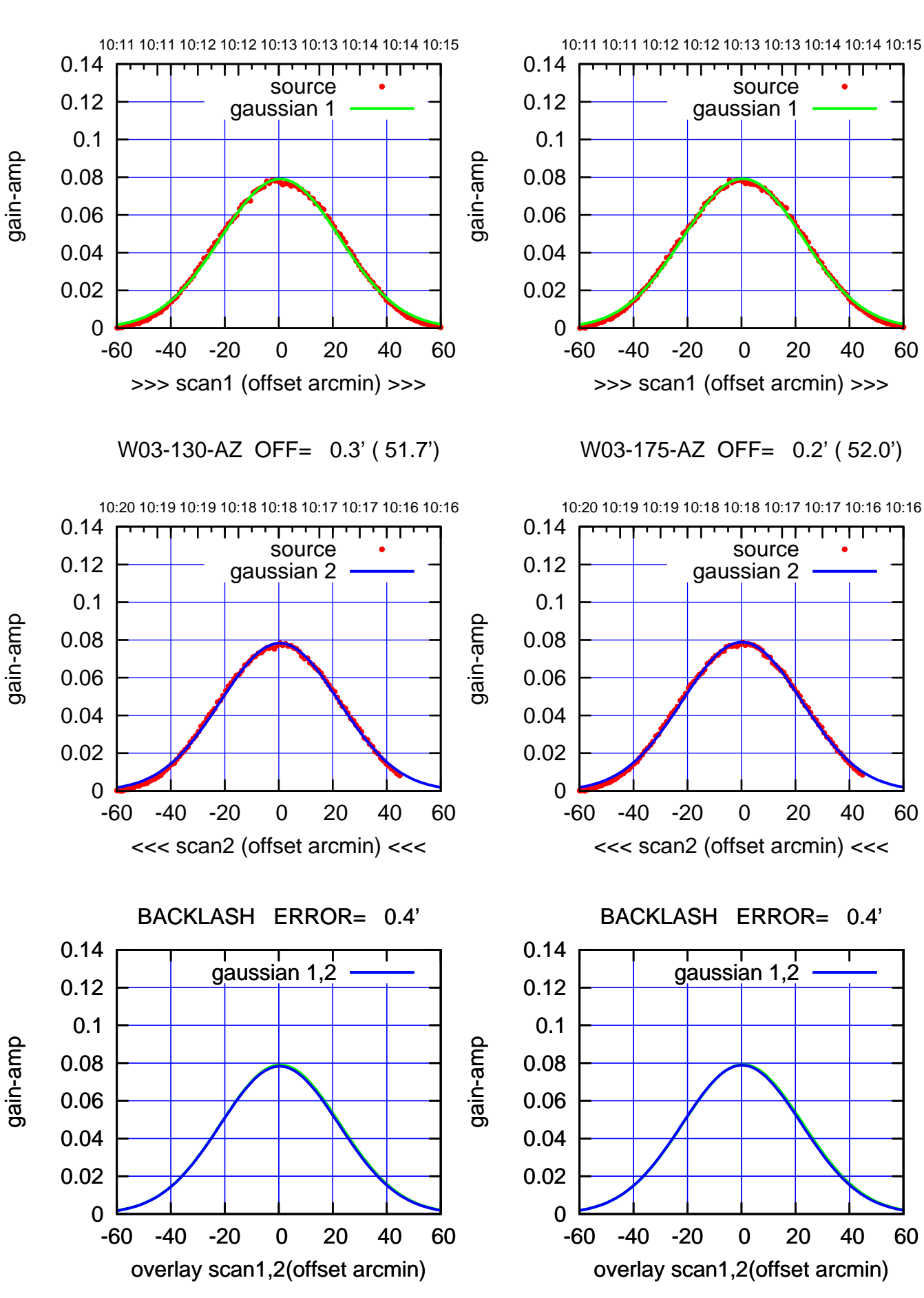

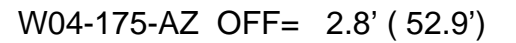

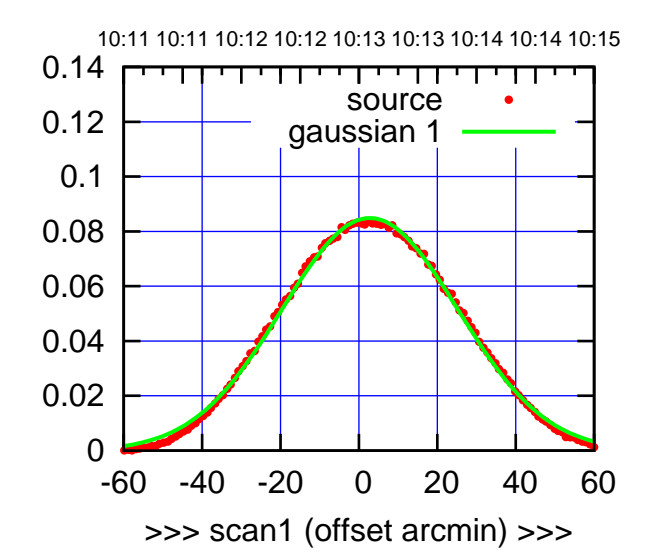

W04-175-AZ OFF= 3.5' ( 53.1')

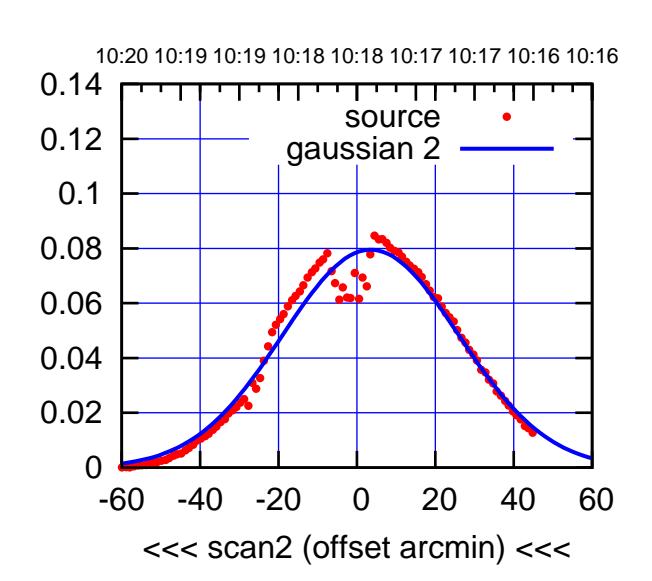

 0 0.02 0.04 0.06 0.08 0.1 0.12 0.14 -60 -40 -20 0 20 40 60 overlay scan1,2(offset arcmin) BACKLASH ERROR= 0.8' gaussian 1,2

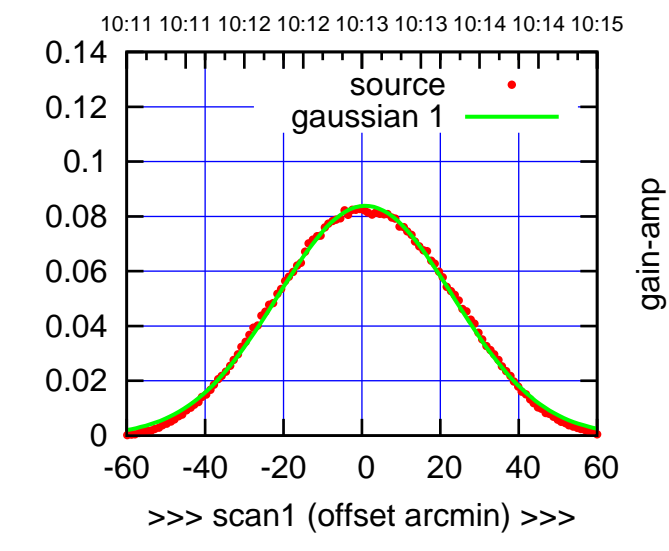

W04-130-AZ OFF= 1.9' ( 52.8')

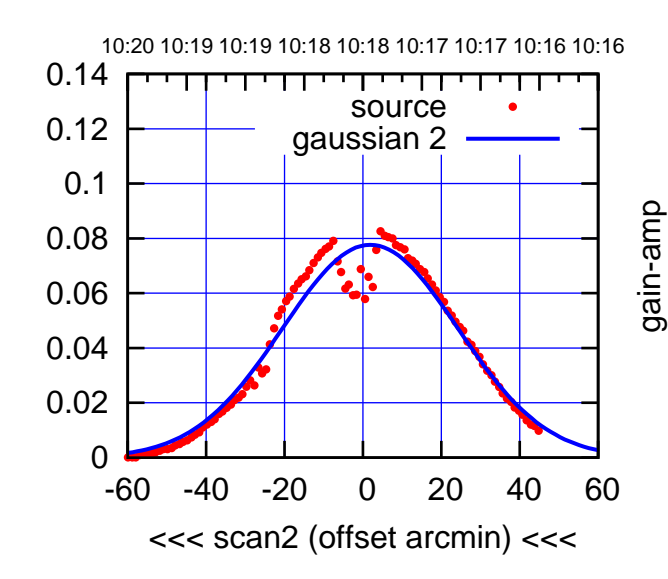

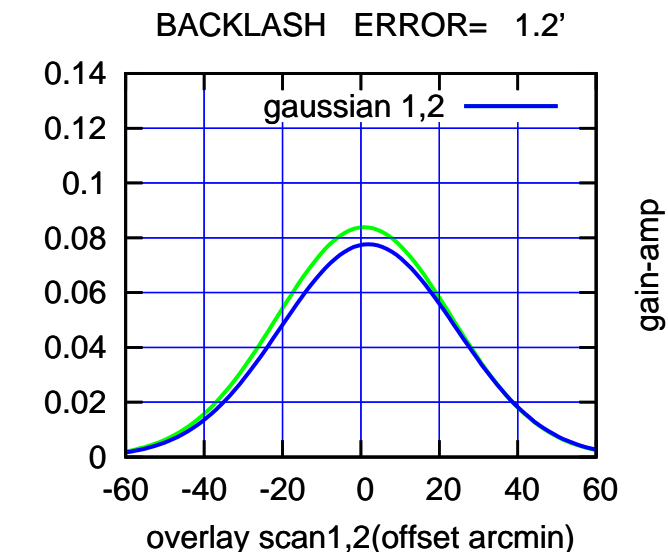

 $(+30'/m)$  25jul2016 10:13:00 (+30'/m) 25jul2016 10:13:00

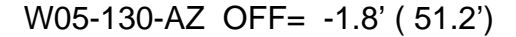

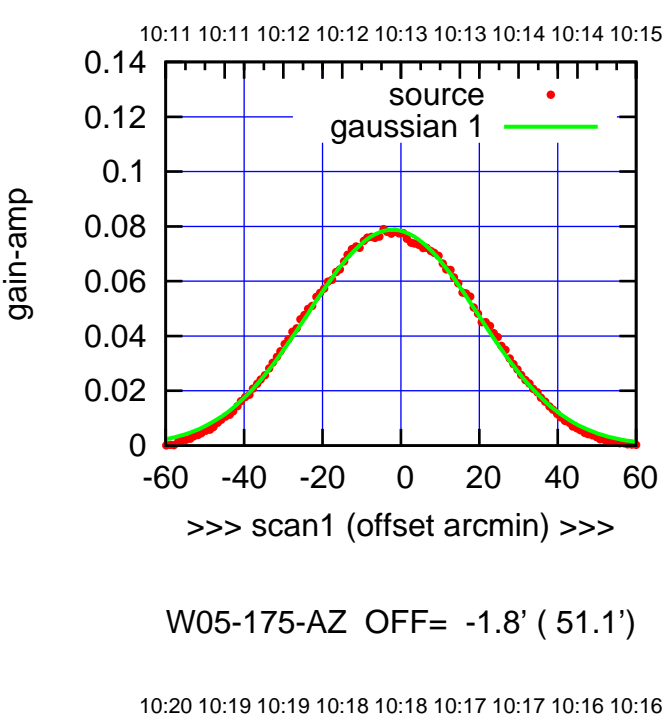

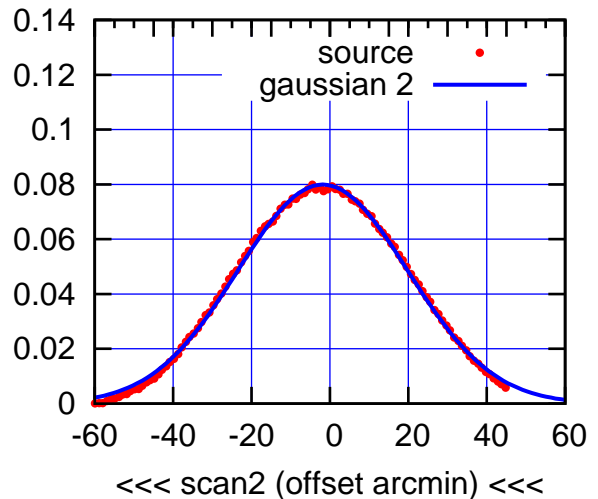

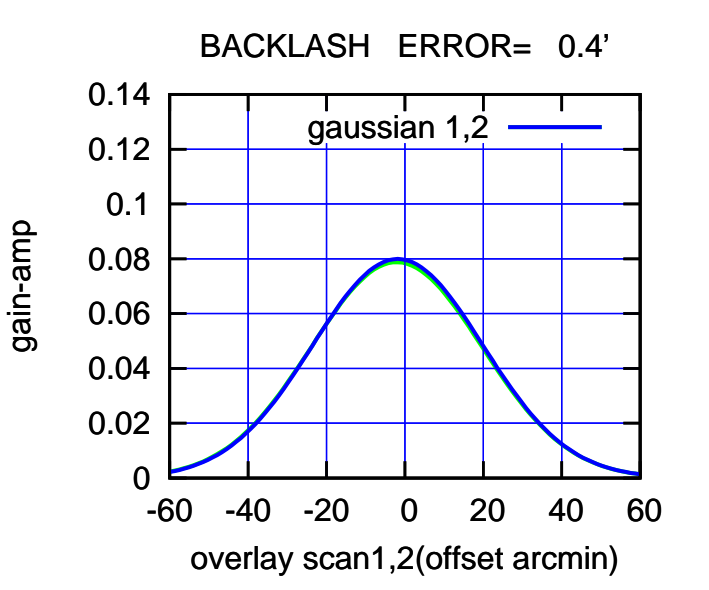

 0 0.02 0.04 0.06 0.08 0.1 0.12 0.14 -60 -40 -20 0 20 40 60 10:11 10:11 10:12 10:12 10:13 10:13 10:14 10:14 10:15 >>> scan1 (offset arcmin) >>> source gaussian 1

W05-130-AZ OFF= -1.6' ( 51.1')

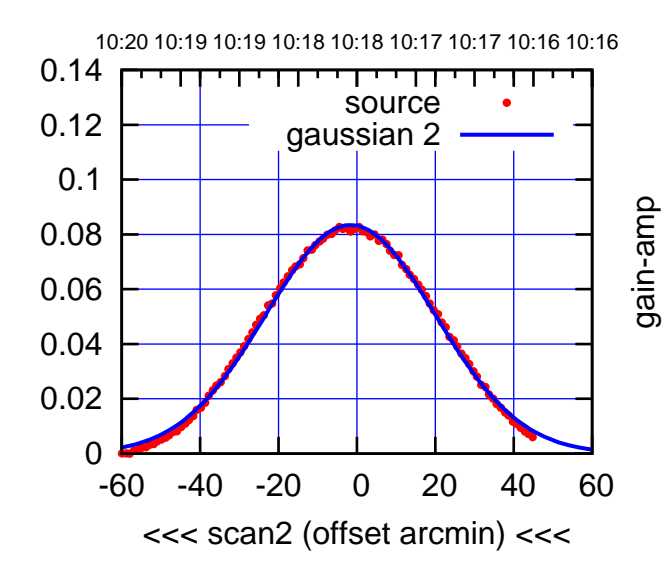

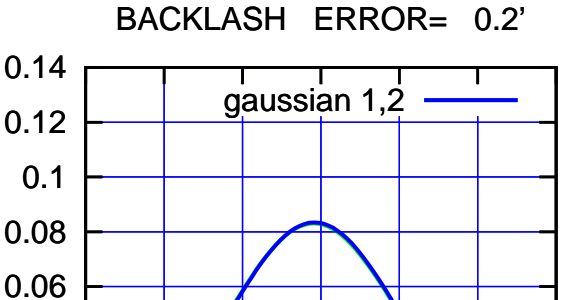

-60 -40 -20 0 20 40 60

overlay scan1,2(offset arcmin)

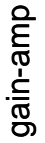

0

0.02

0.04

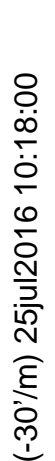

(591 MHz.)

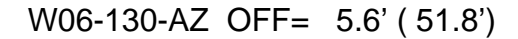

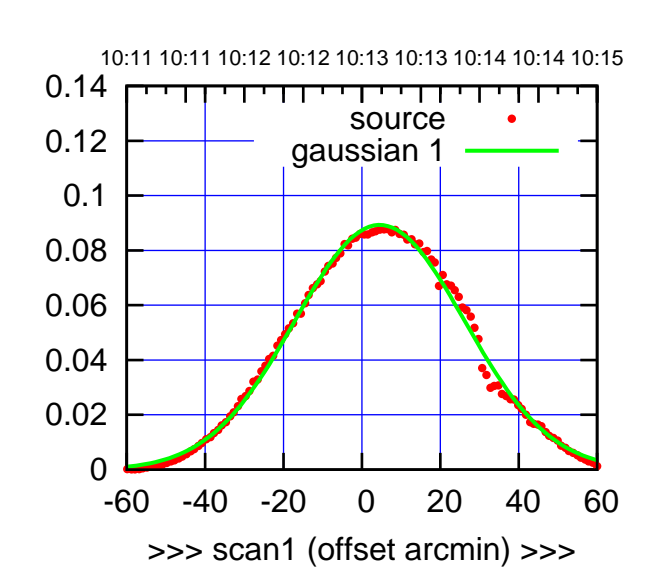

(+30'/m) 25jul2016 10:13:00

(+30'/m) 25jul2016 10:13:00

(-30'/m) 25jul2016 10:18:00

 $(-30'/m)$  25jul2016 10:18:00

W06-175-AZ OFF= 4.3' ( 52.2')

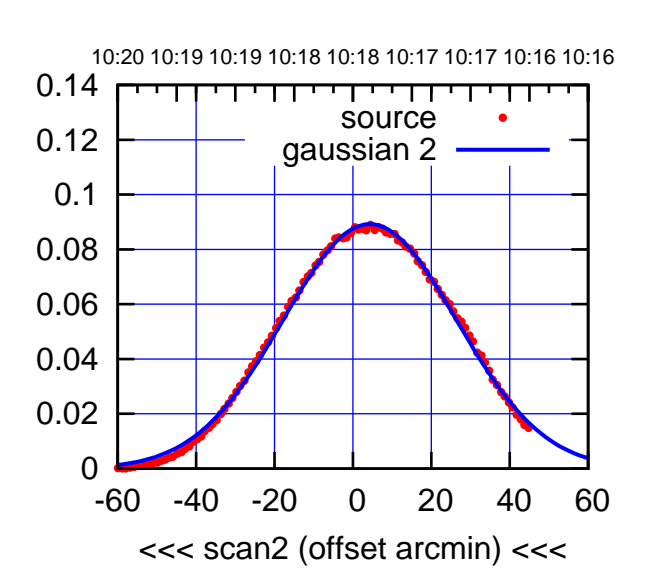

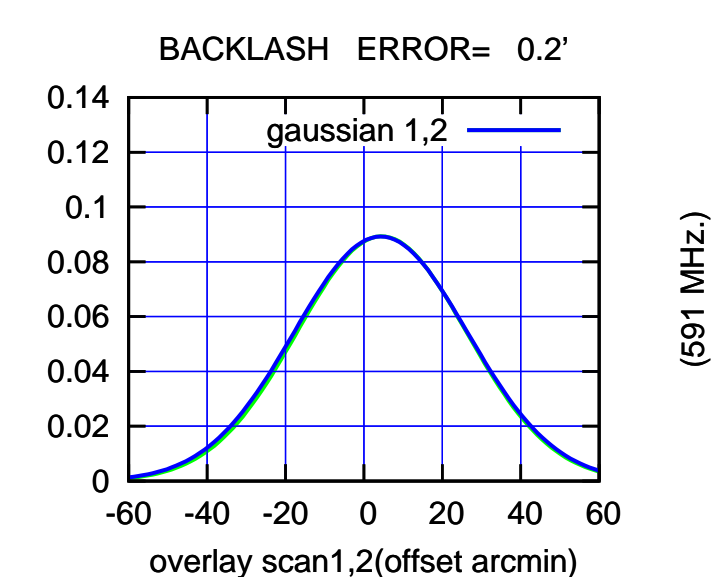

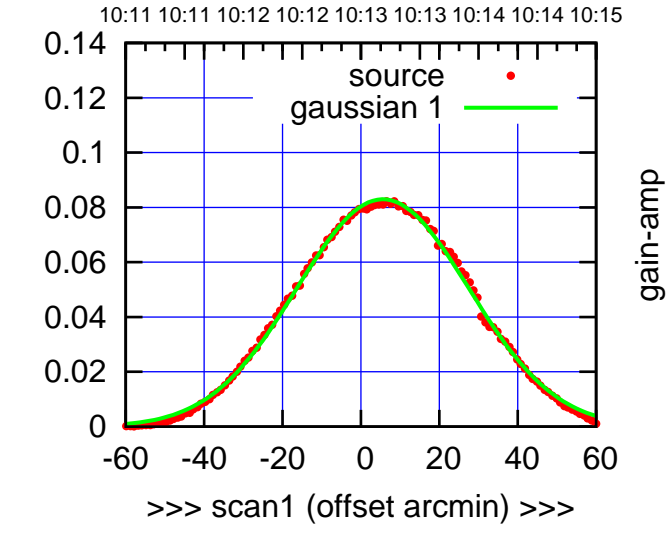

W06-130-AZ OFF= 4.9' ( 51.8')

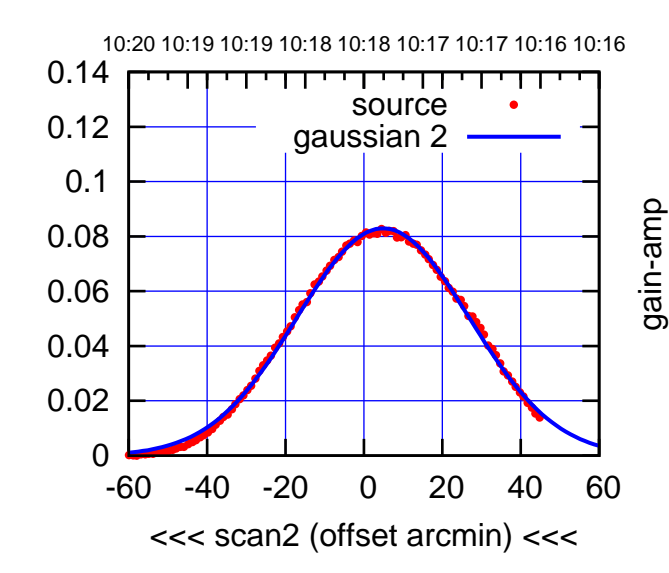

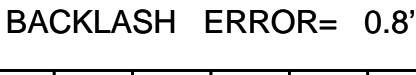

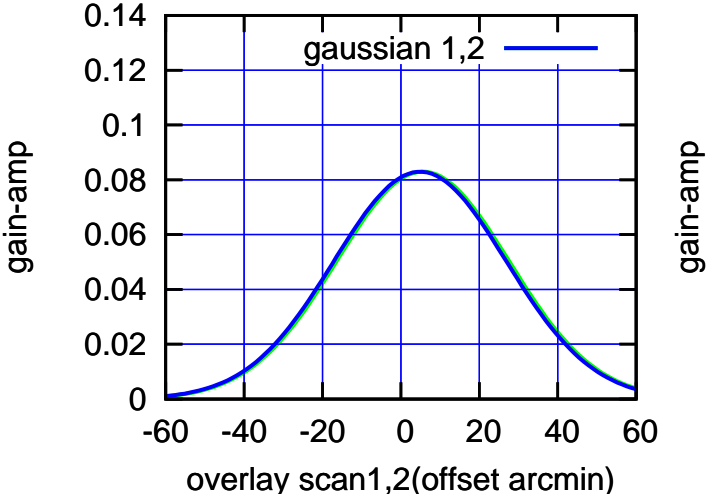

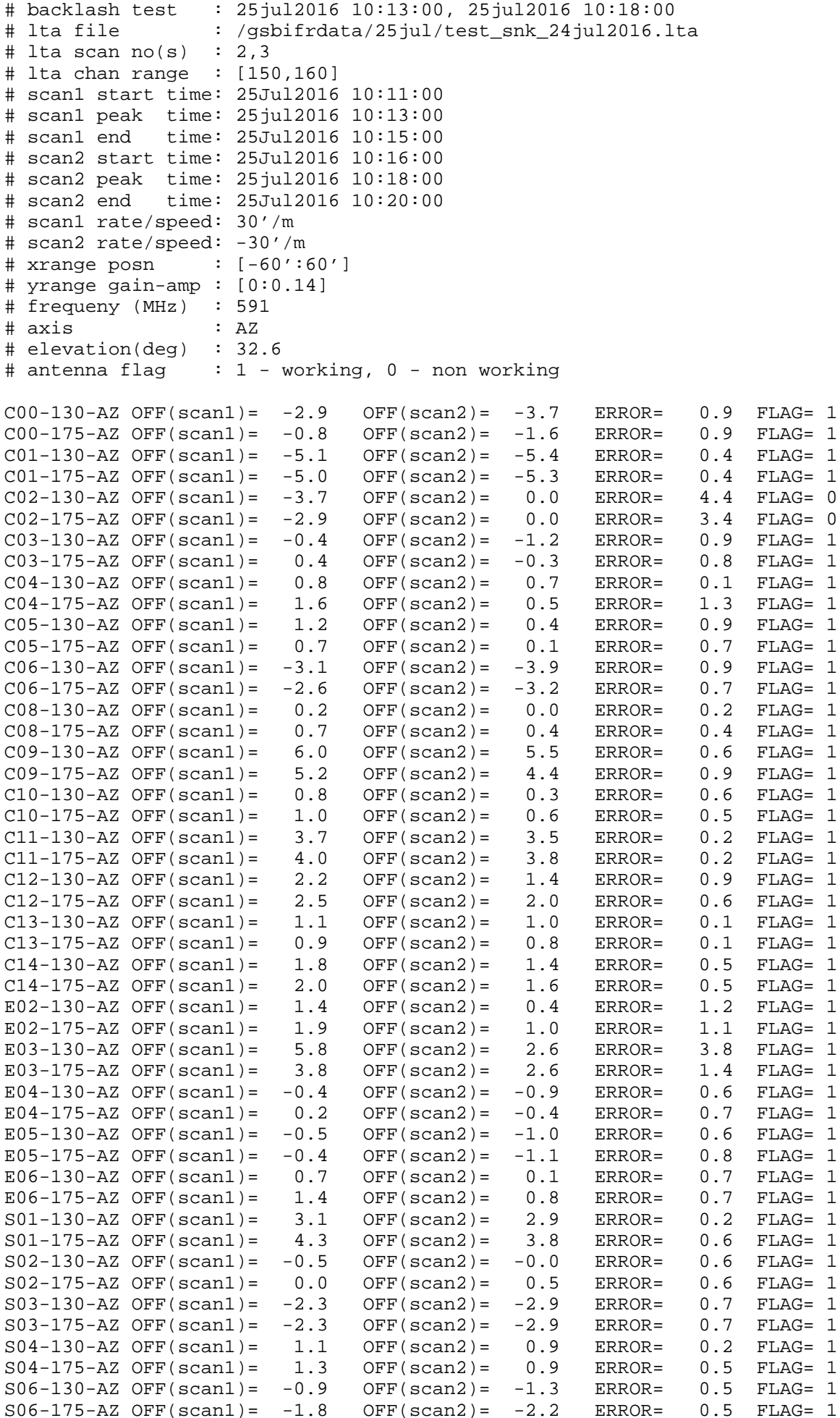

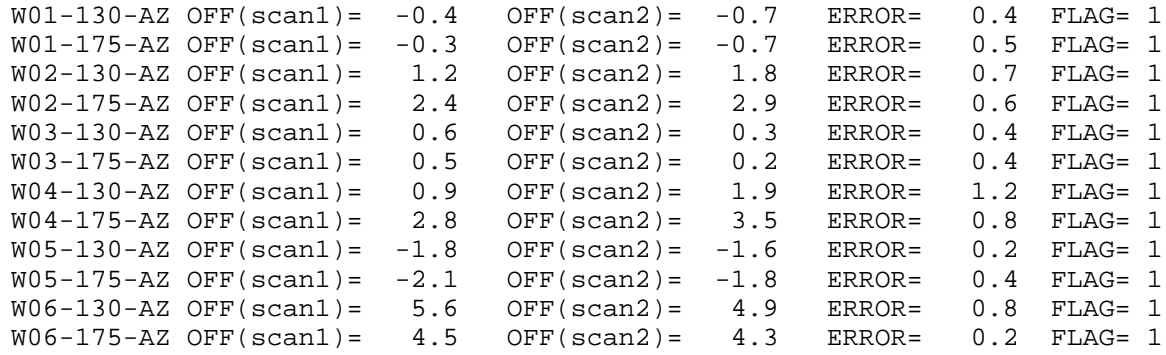